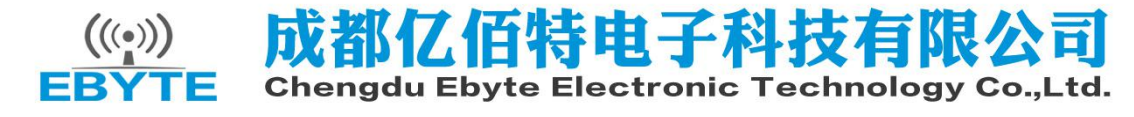

# E103-W02 Datasheet v1.4

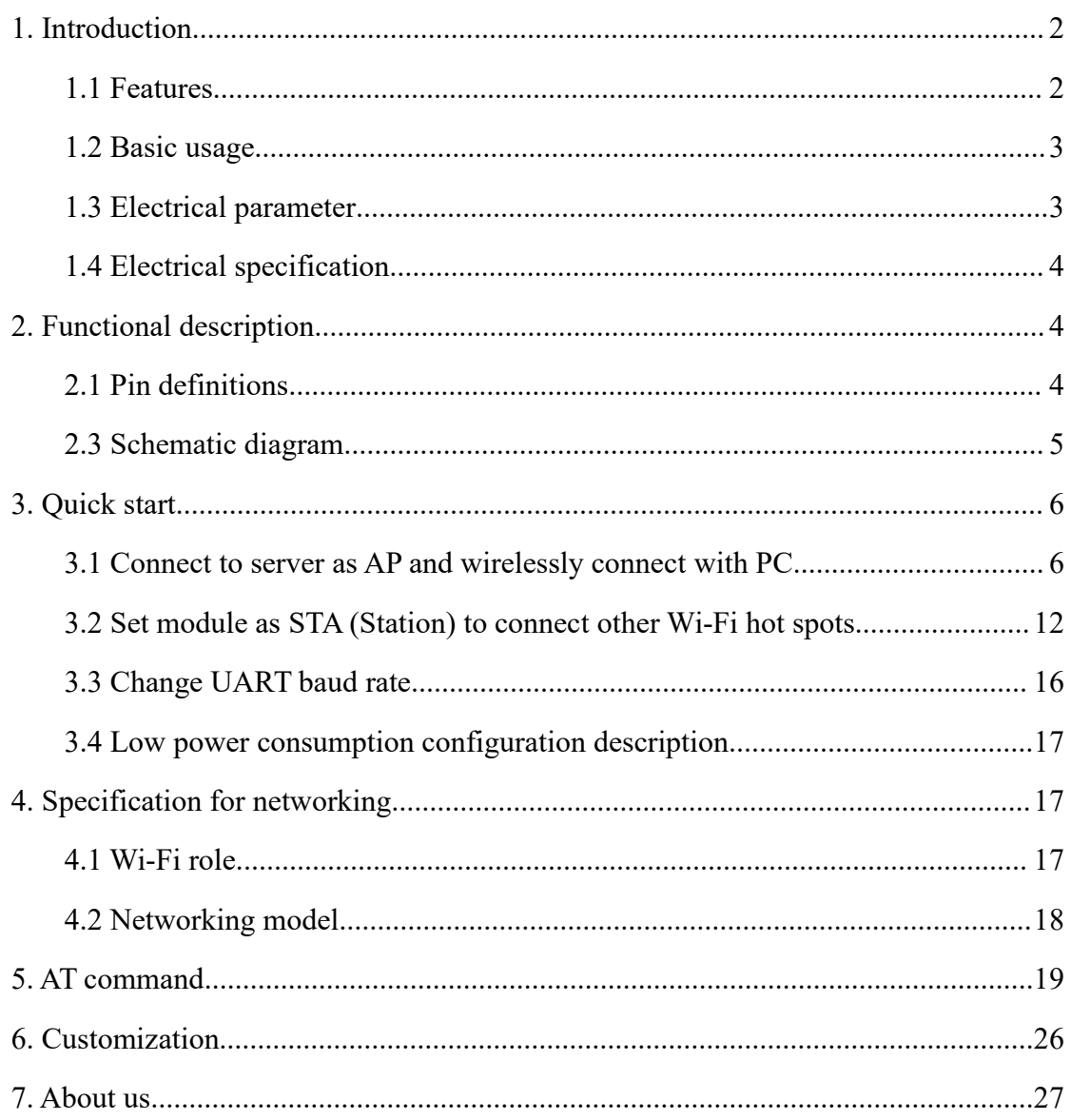

### <span id="page-1-1"></span><span id="page-1-0"></span>**1. Introduction E103-W02**

### **1.1 Features E103-W02**

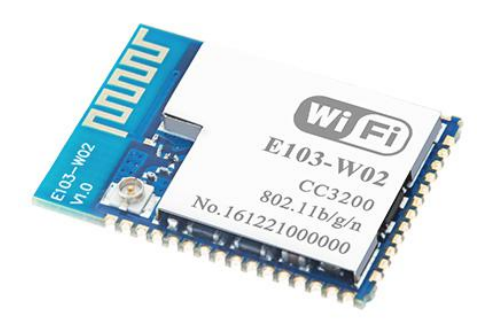

E103-W02 is a ultra low power UART to Wi-Fi module with small size SMT packing and embeded PCB antenna, operating at 2.4 ~ 2.484GHz. The module can transmit and receive data through UART, which makes it easier for wireless applications.

E103-W02 is developed based on the TI CC3200, by Chengdu Ebyte Electronic Technology Co.,Ltd. It is a transparent transmission module for network access through UART by AT command, it is widely used for

wearable electronics, home automation, home security, personal care, smart home, accessories & remote controller, automobile, lighting, industrial internet, etc.

E103-W02 supports standard IEEE802.11b/g/n protocol and complete TCP/IP protocol stack, supports STA/AP mode, supports SmartConfig, UART transparent transmission, transparent transmission on power-up, etc. Network connection can be achieved after easy configuration, which saves the efforts and time of the user in developing.

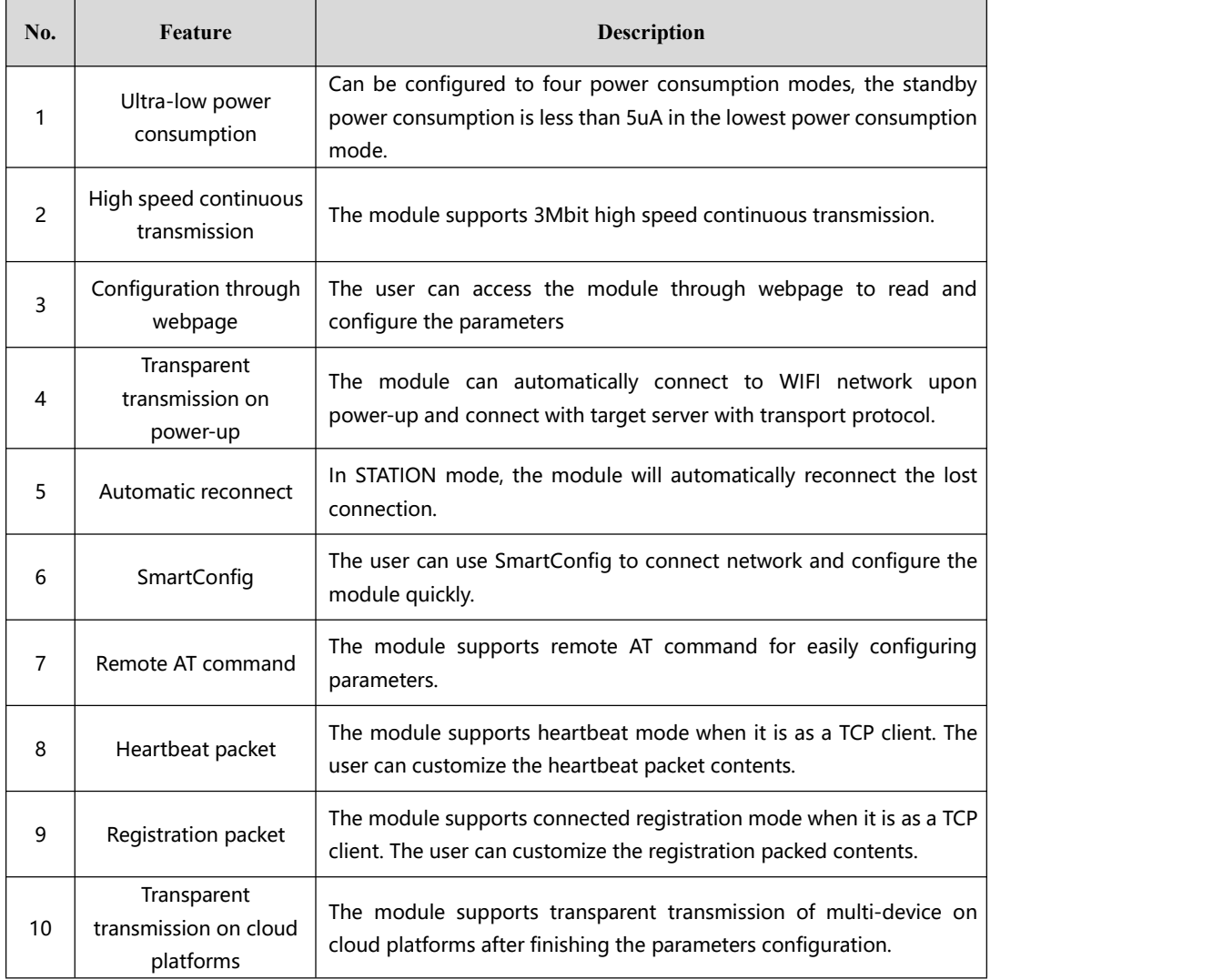

# <span id="page-2-0"></span>**1.2 Basic usage E103-W02**

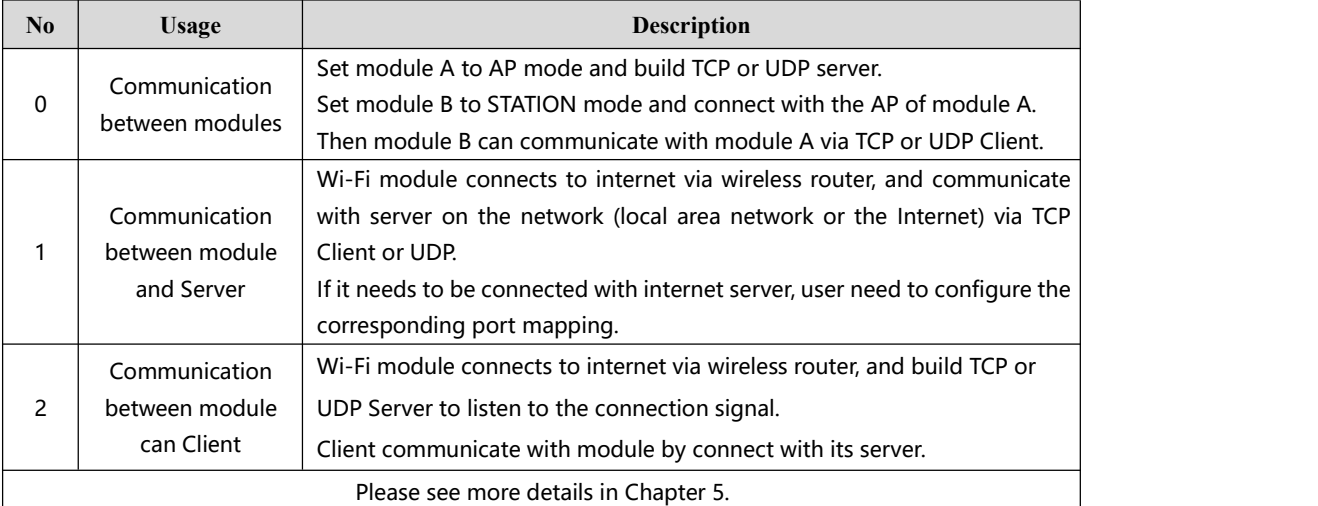

# **1.3 Electrical parameter E103-W02**

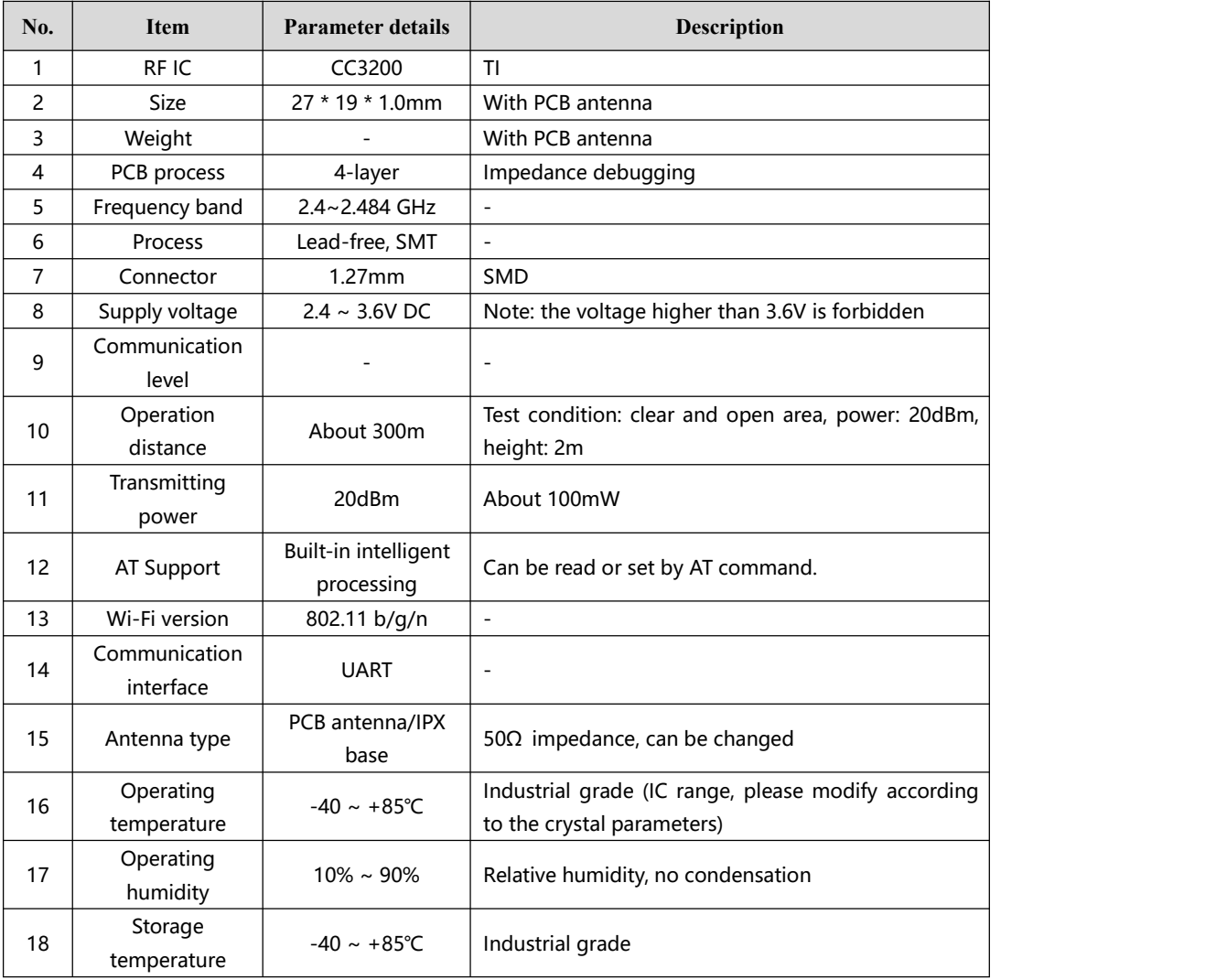

# <span id="page-3-1"></span><span id="page-3-0"></span>**1.4 Electrical specification E103-W02**

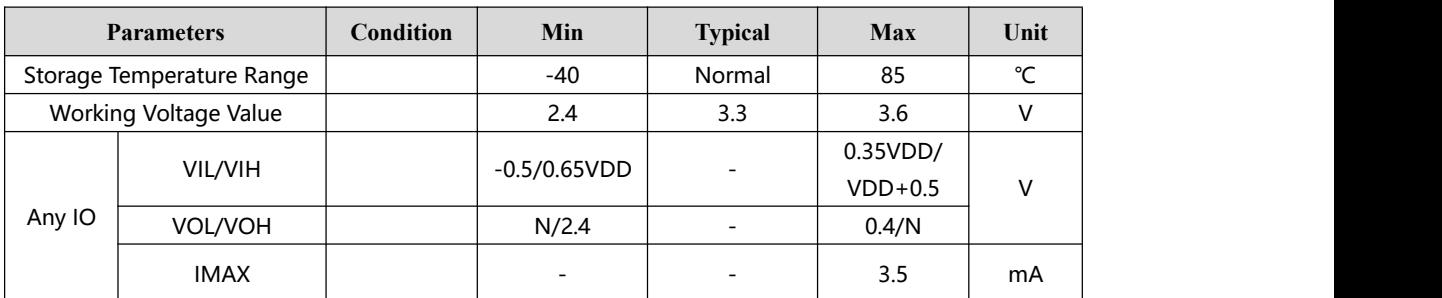

# **2. Functional description E103-W02**

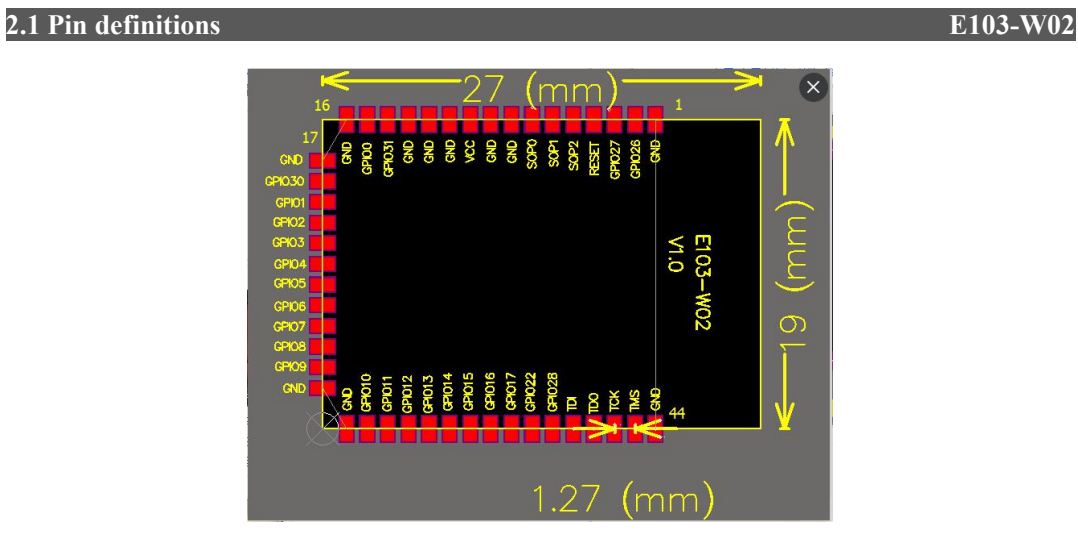

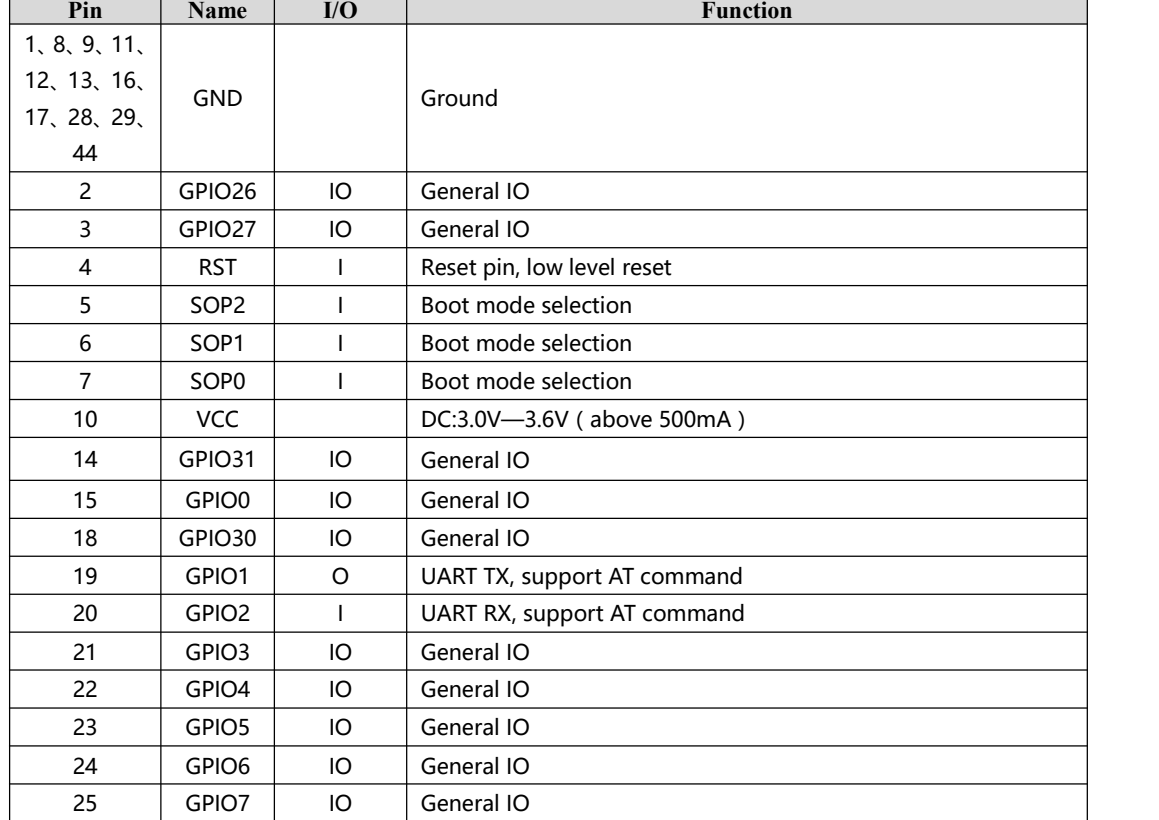

<span id="page-4-0"></span>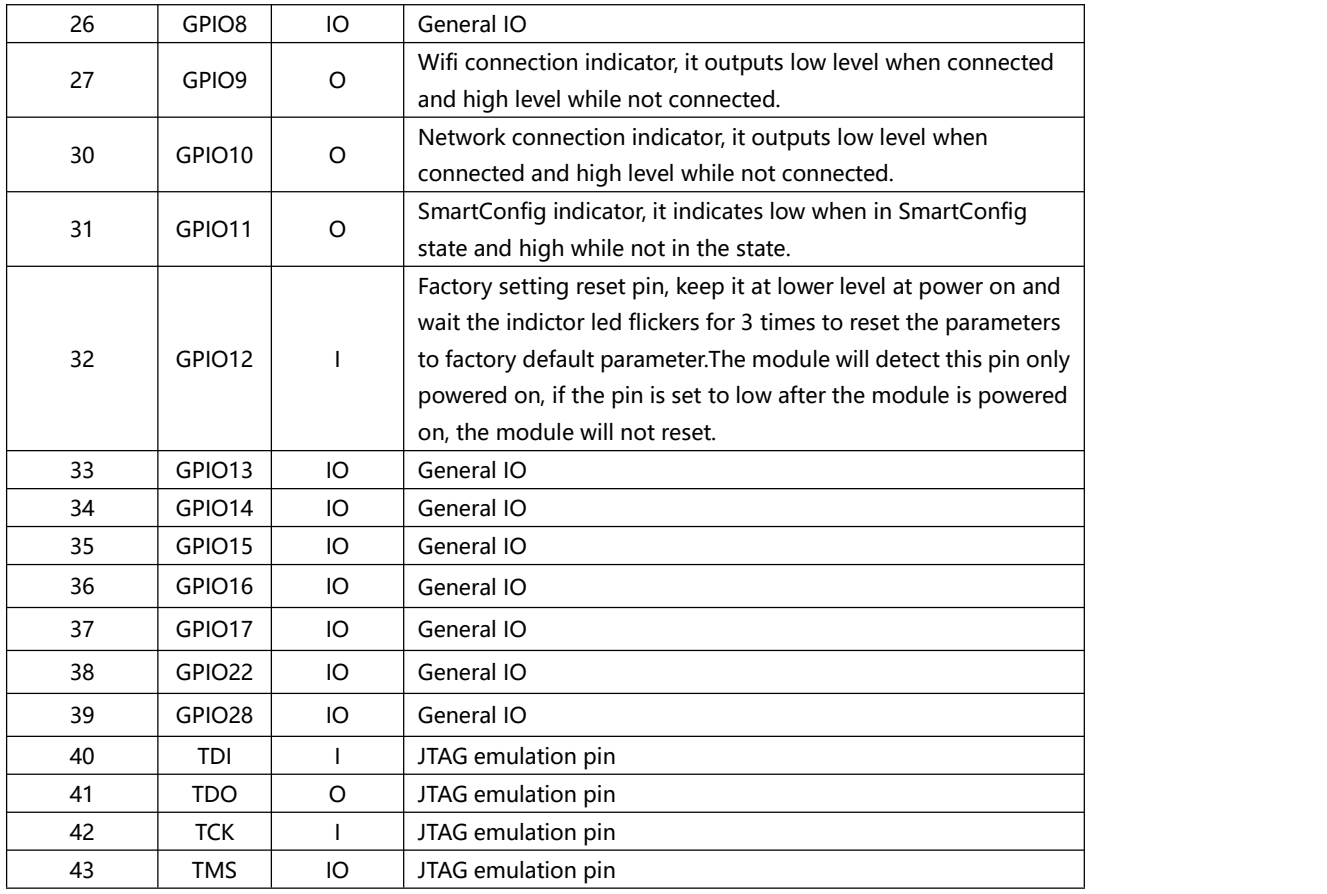

**2.3 Schematic diagram E103-W02**

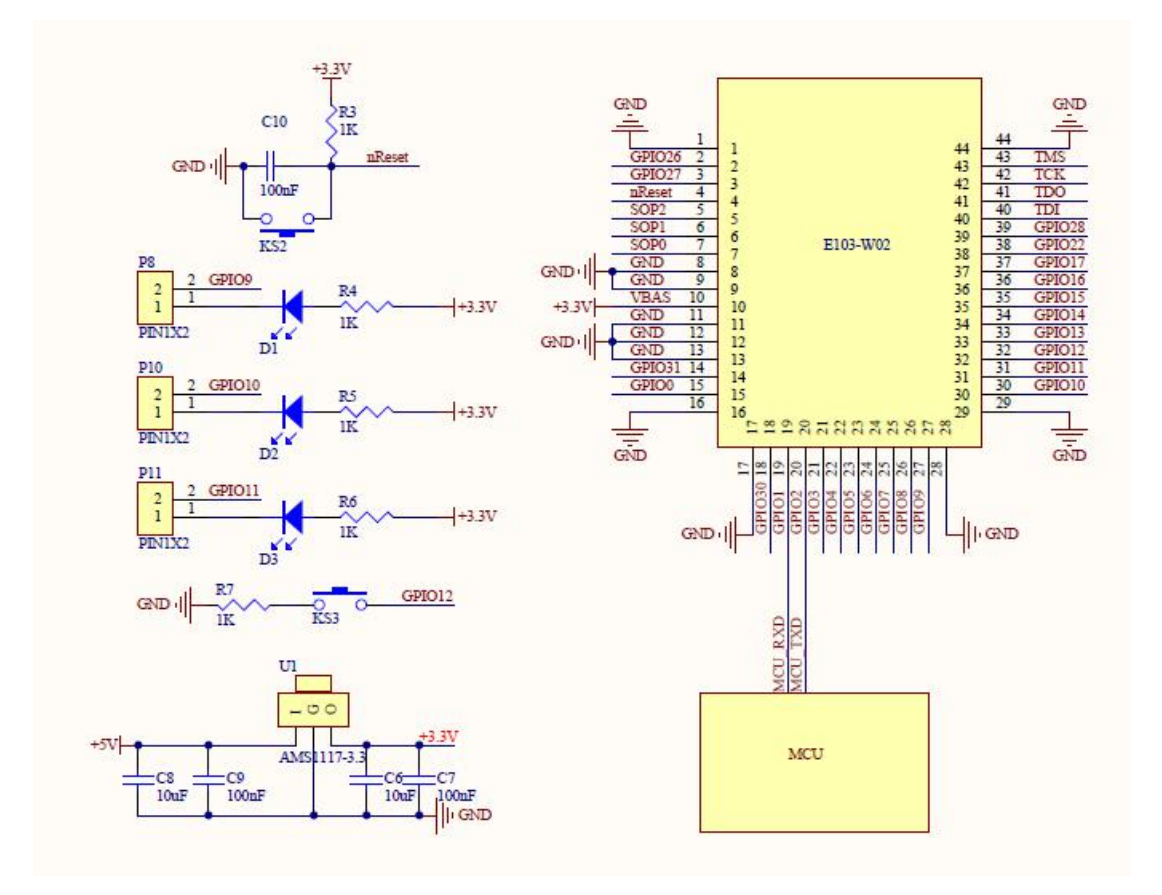

<span id="page-5-1"></span><span id="page-5-0"></span>Notes: supply voltage is 2.4V~3.6V, 500mA LDO is recommended for steady operation of module

### **3. Quick start E103-W02**

E103-W02 is easy to use. In this chapter, we will introduce how to achieve a variety of configuration and communication under various modes by simple configuration

All the commands we use during testing are AT commands. We developed HTTP webpage for users to access the module and conduct quick configuration.

The tests in this chapter are conducted with AccessPort, the module will return the current commands so that the user could quickly learn the way to use AT commands. (Notes: all AT commands shall be followed with a line break except for  $"++"$  commands)

In addition, the user could use external MCU instead of baseboard to connect the UART of the module for AT commands communication to realize secondary development.

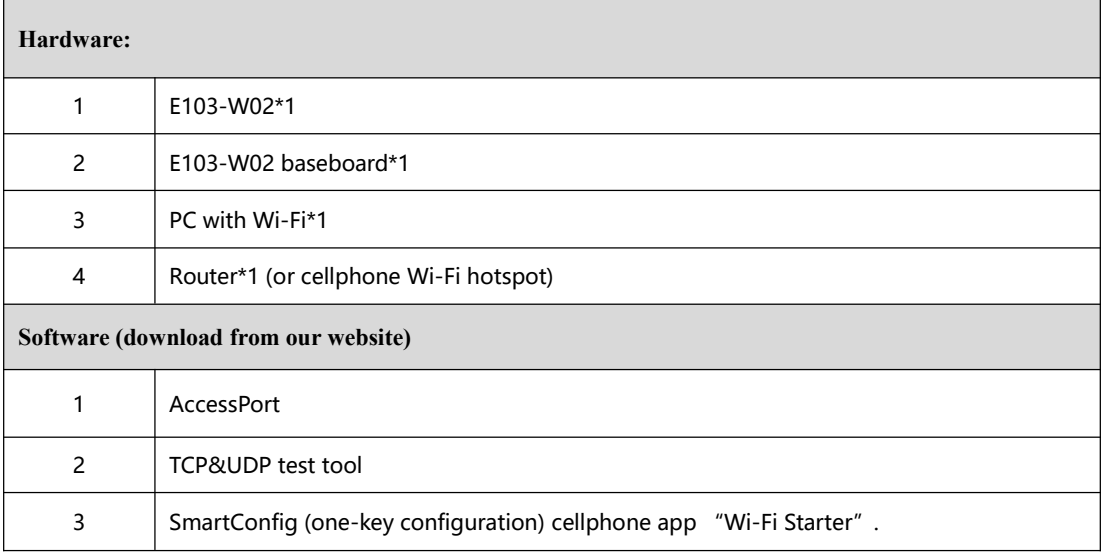

### **3.1 Connect to server as AP and wirelessly connect with PC E103-W02**

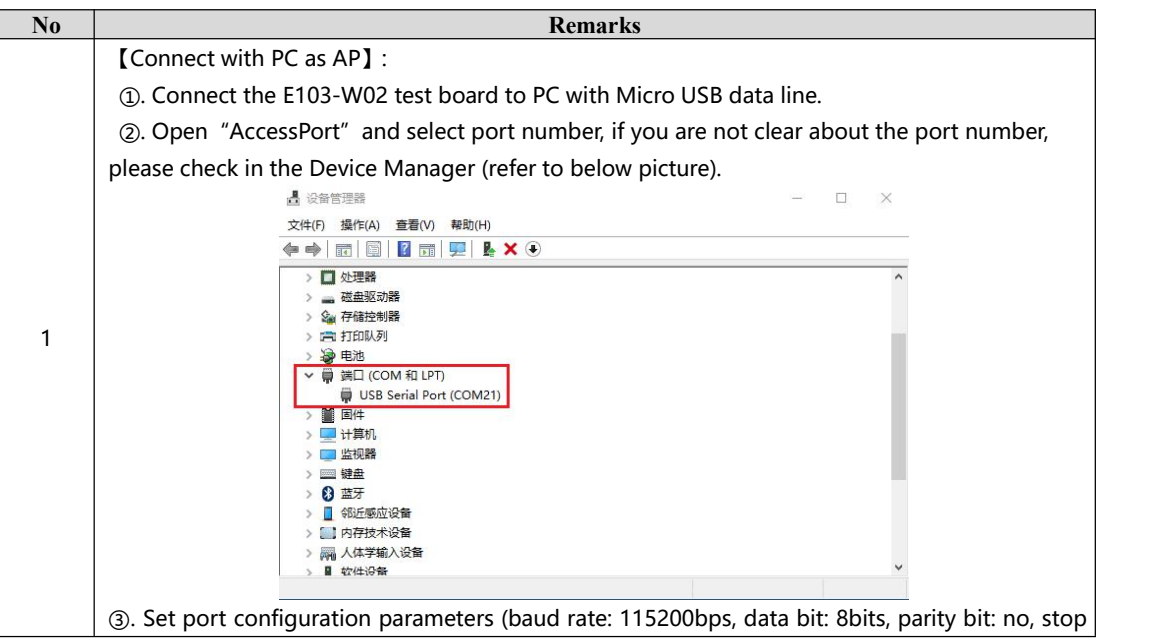

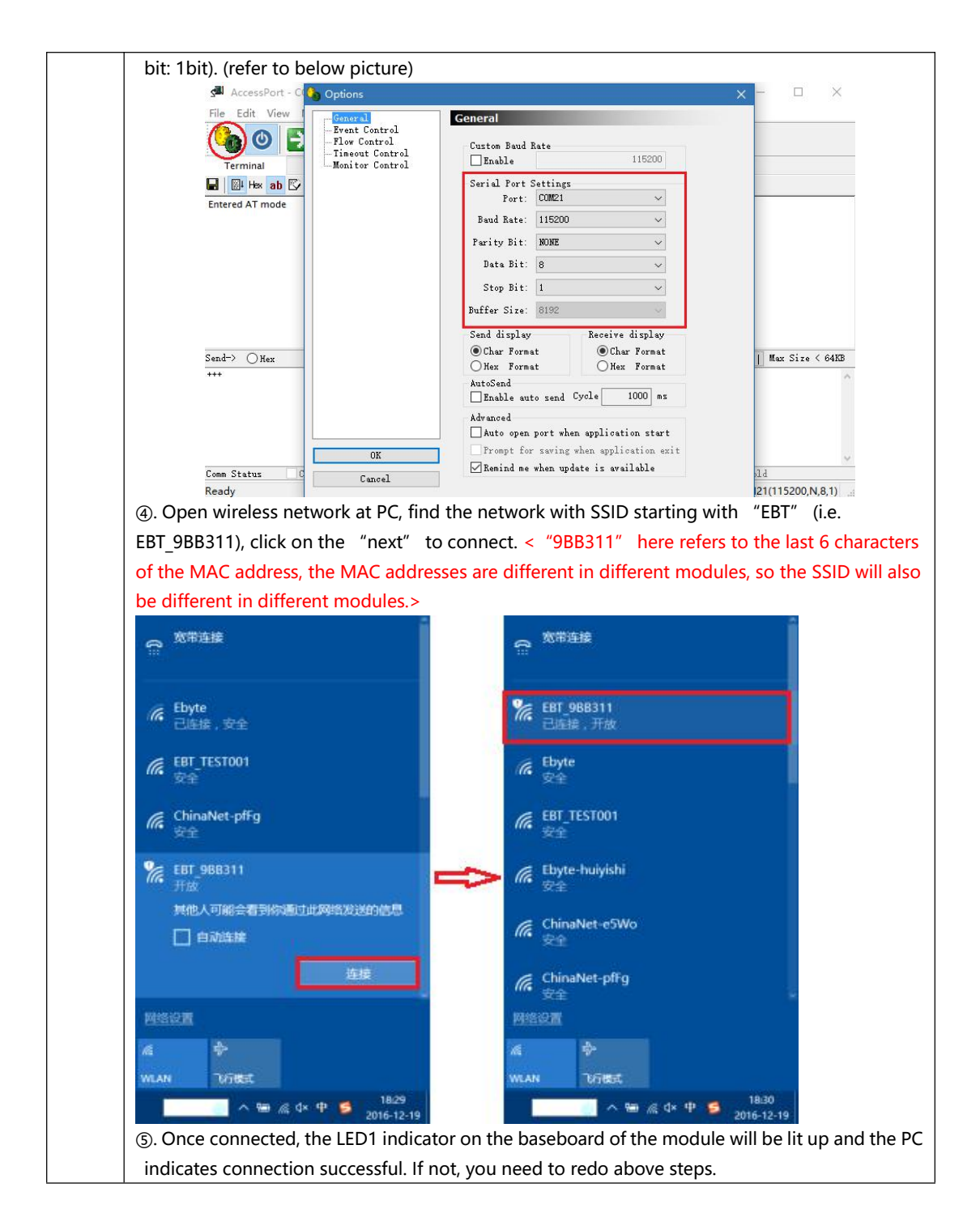

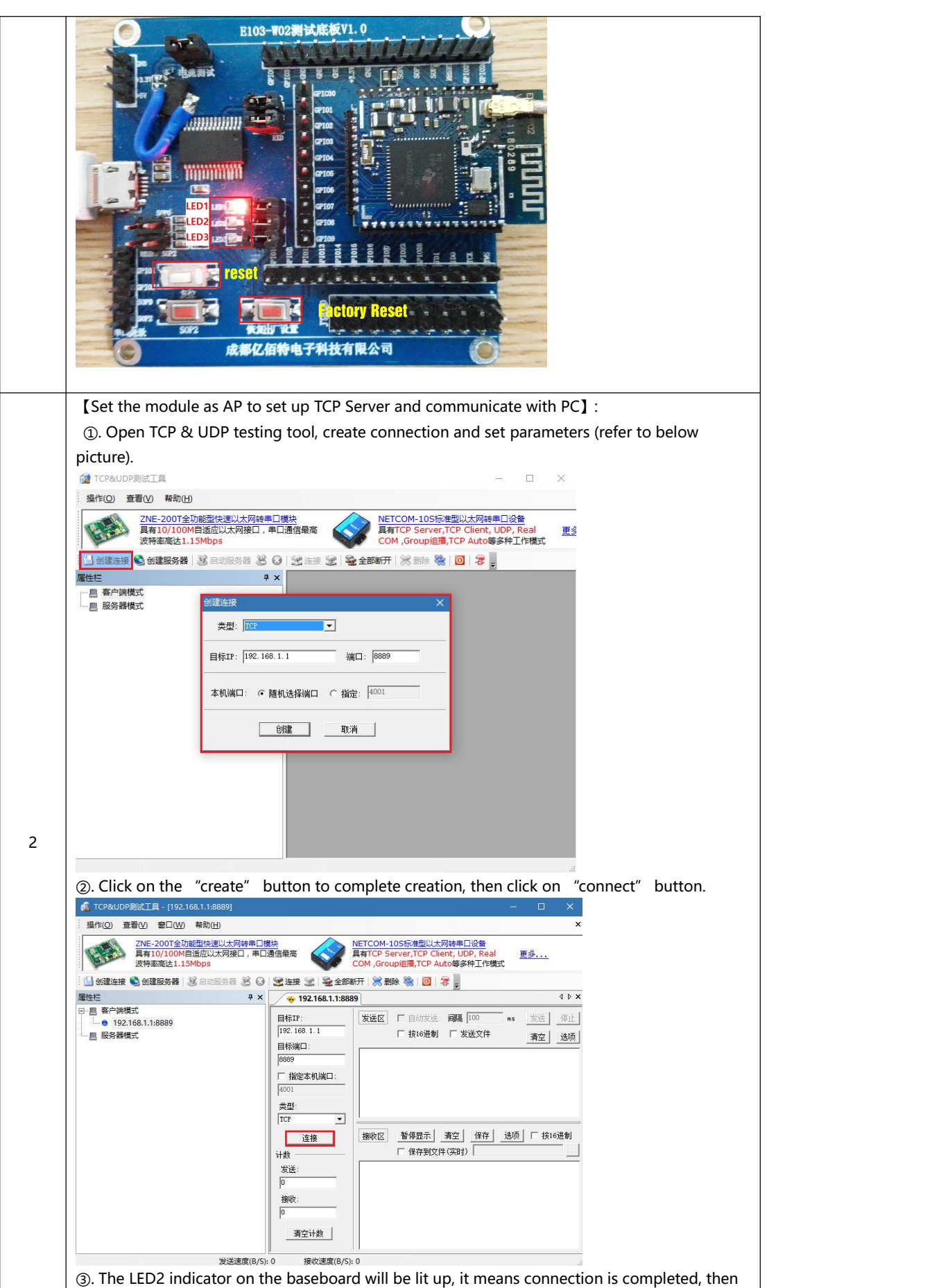

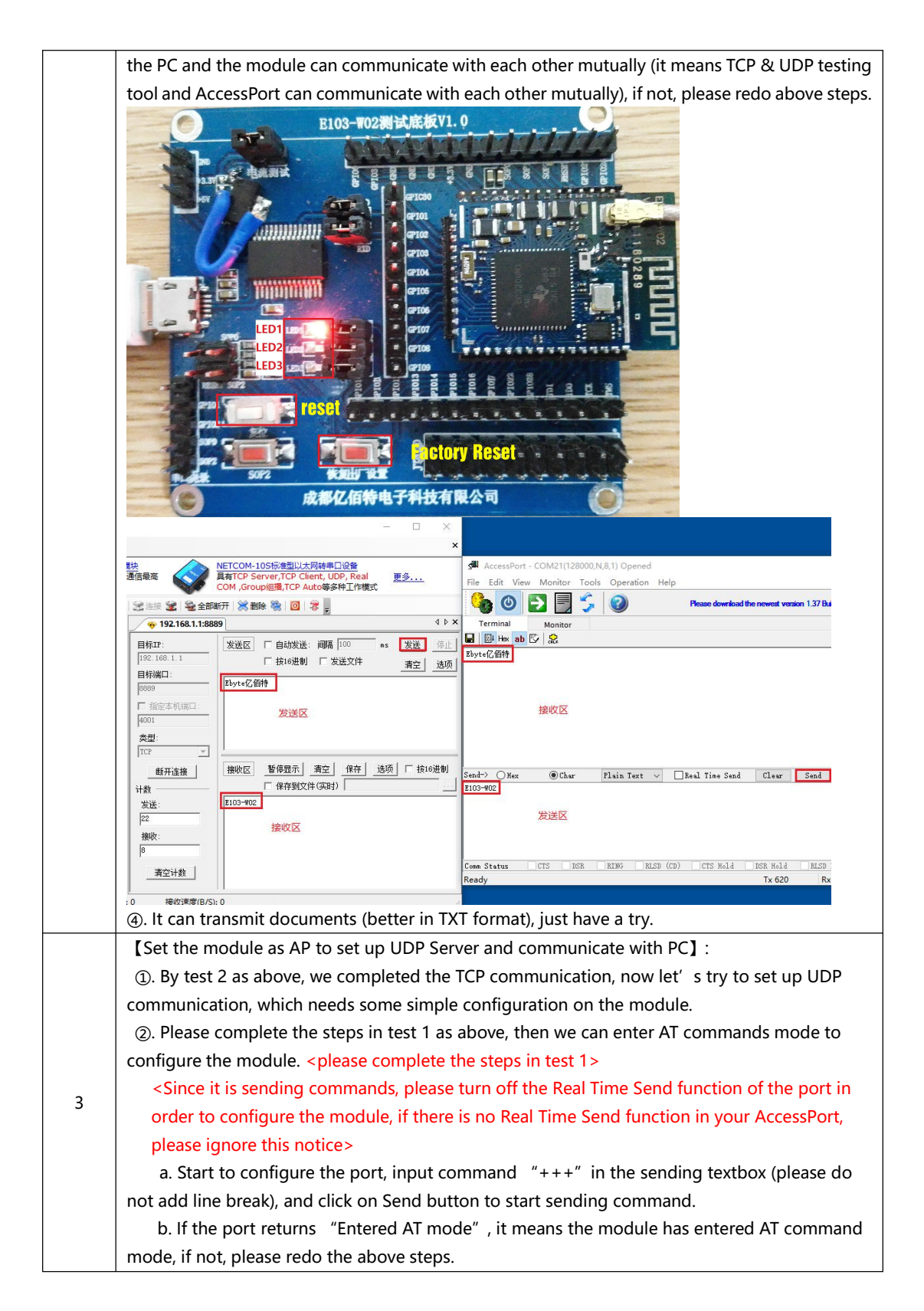

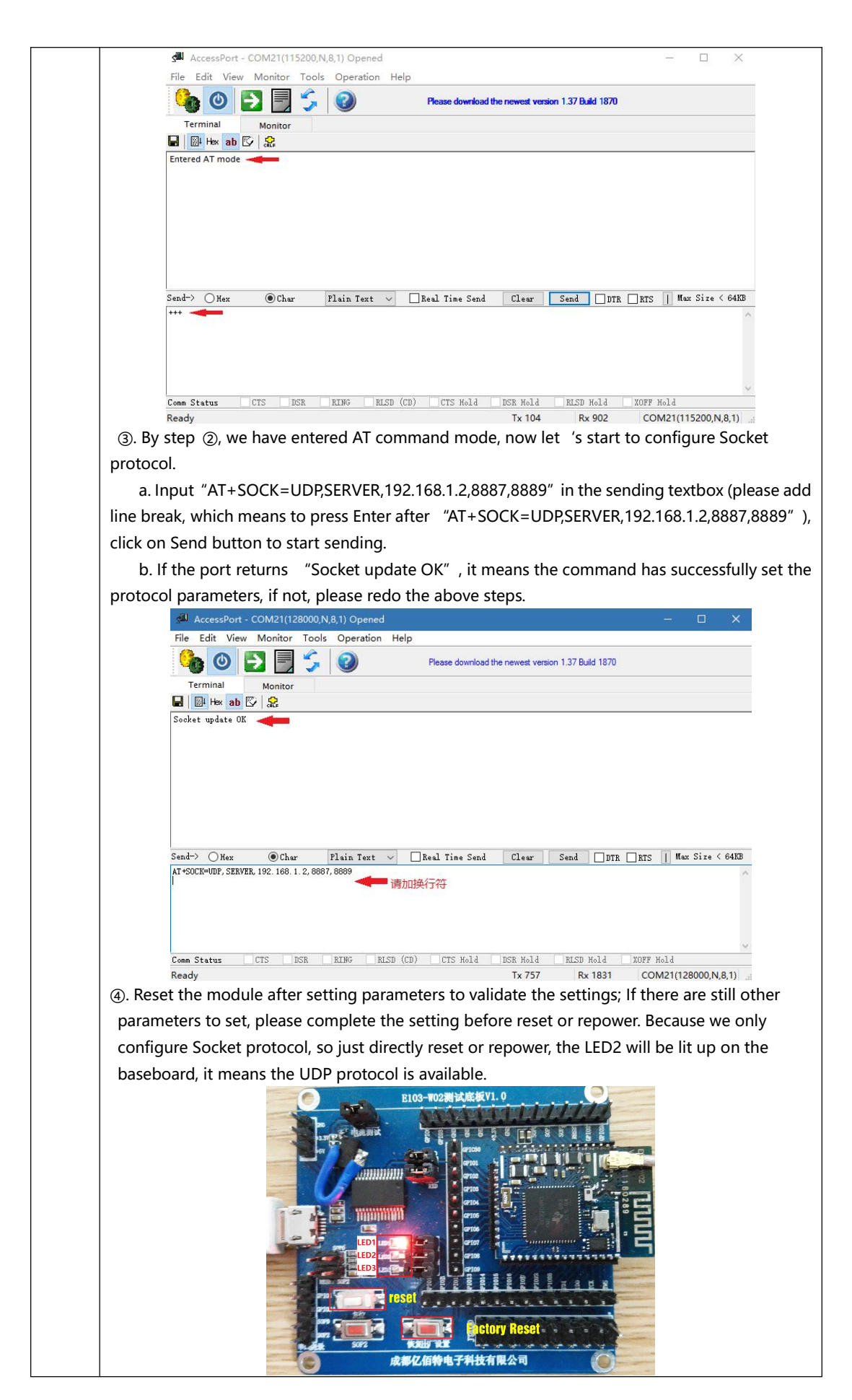

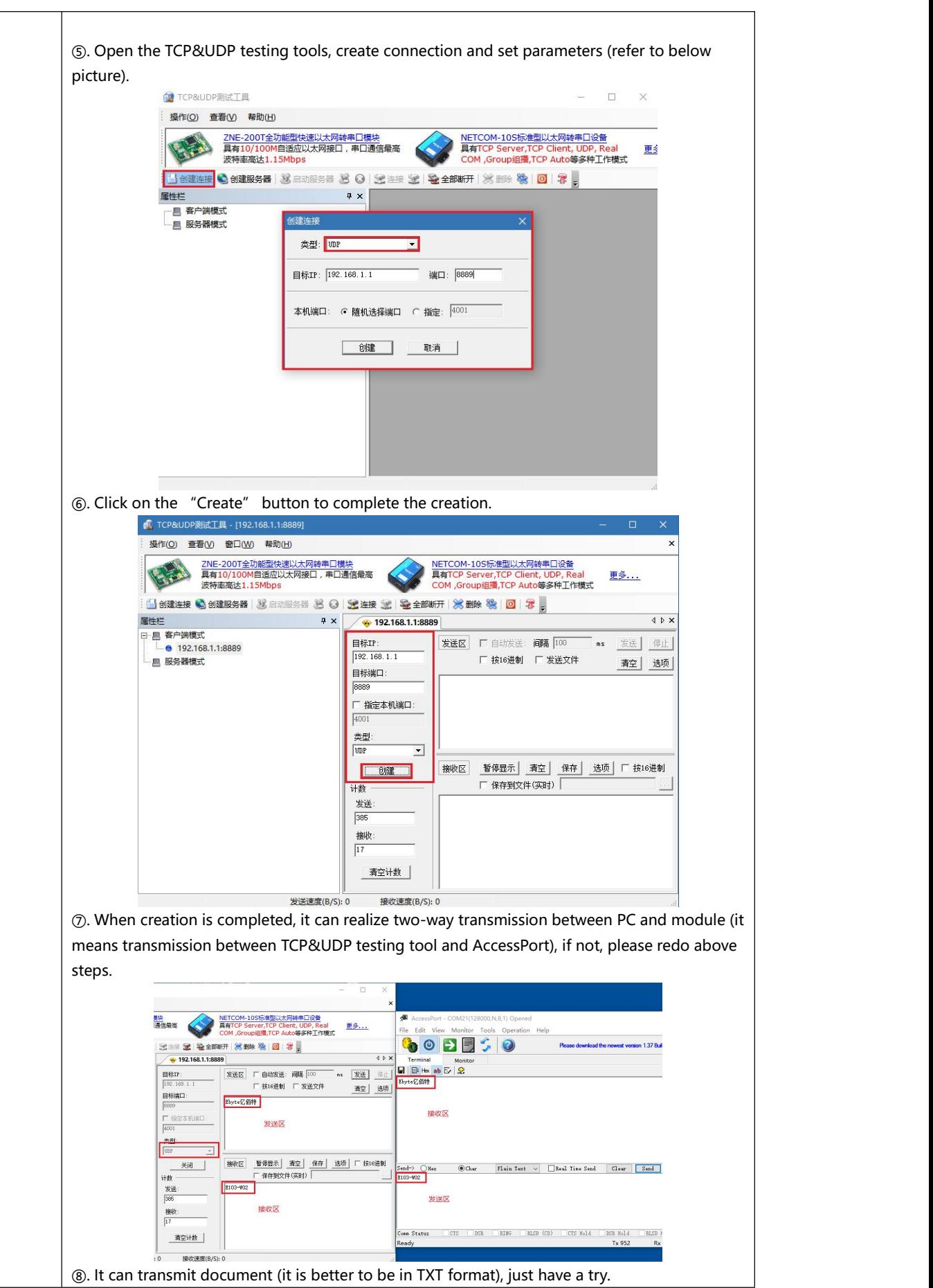

#### <span id="page-11-0"></span>**3.2 Set module as STA (Station) to connect other Wi-Fi hot spots E103-W02**

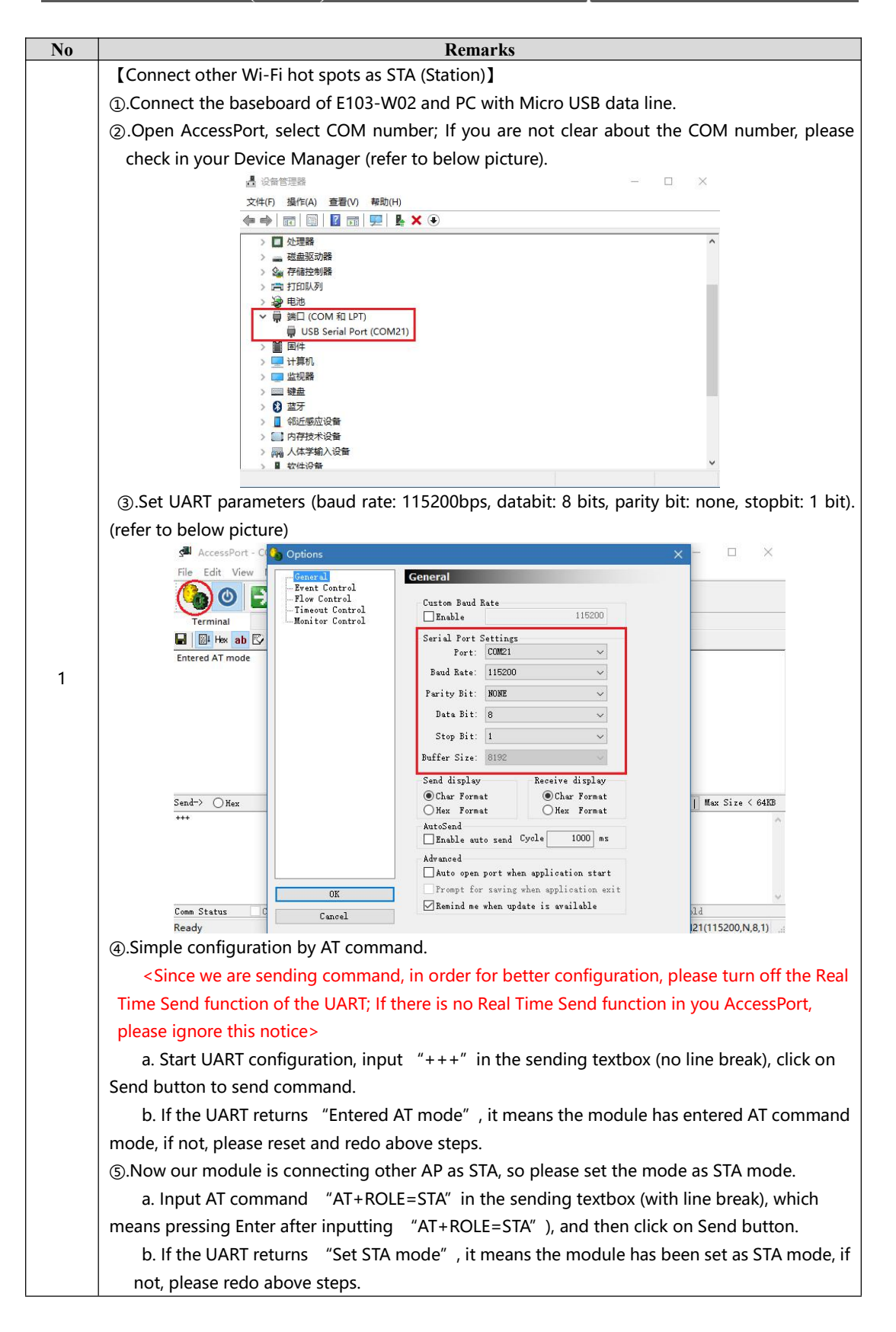

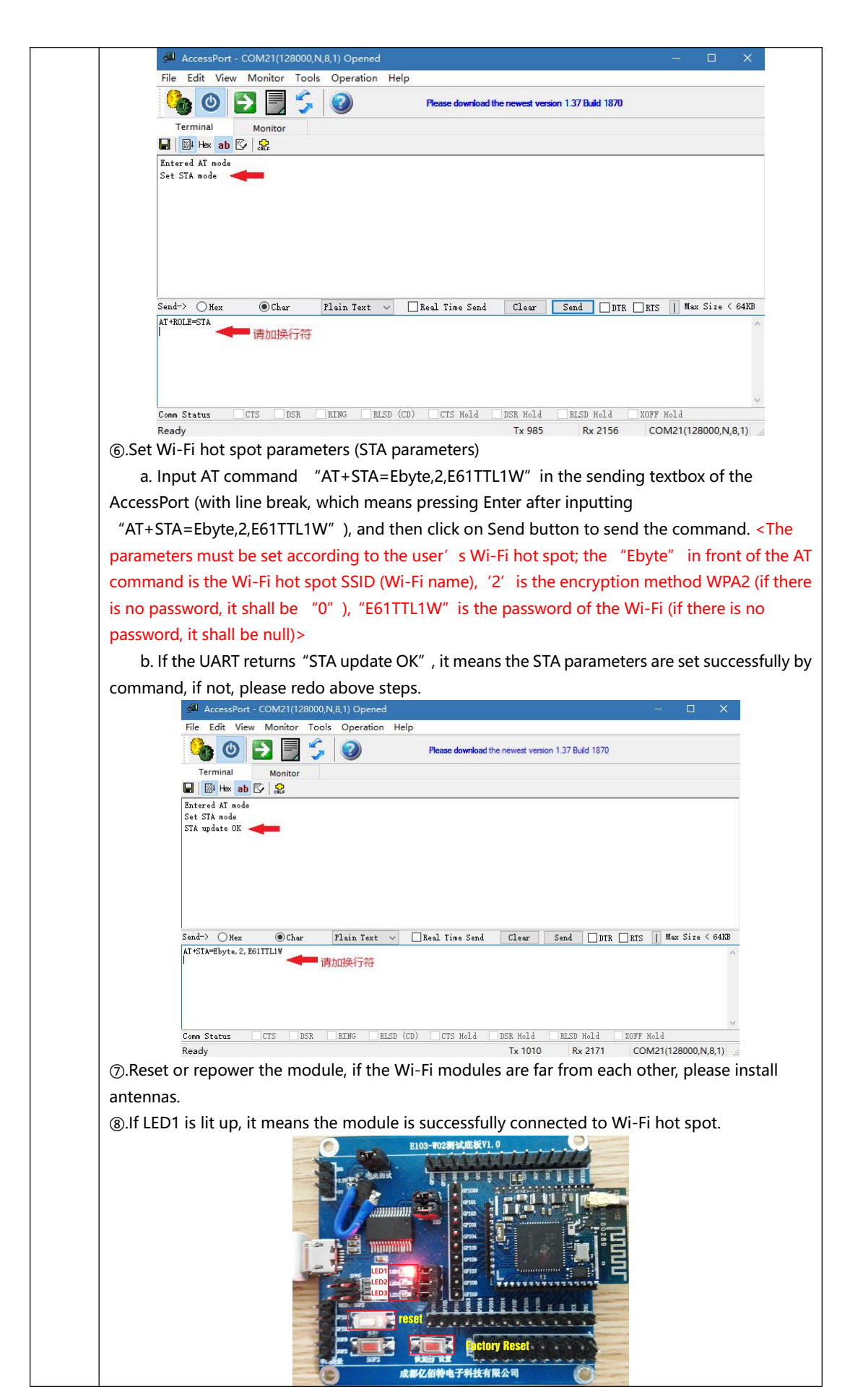

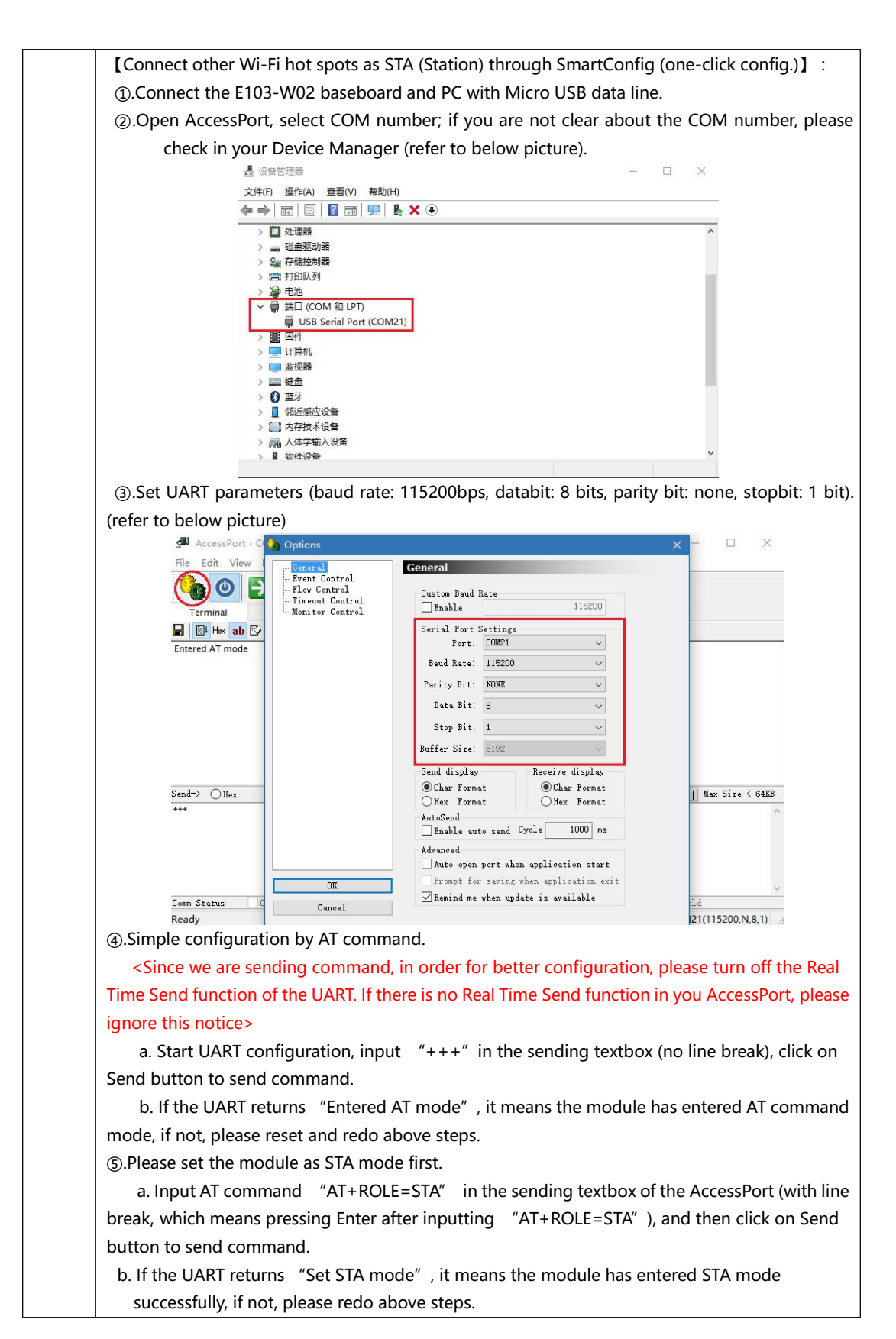

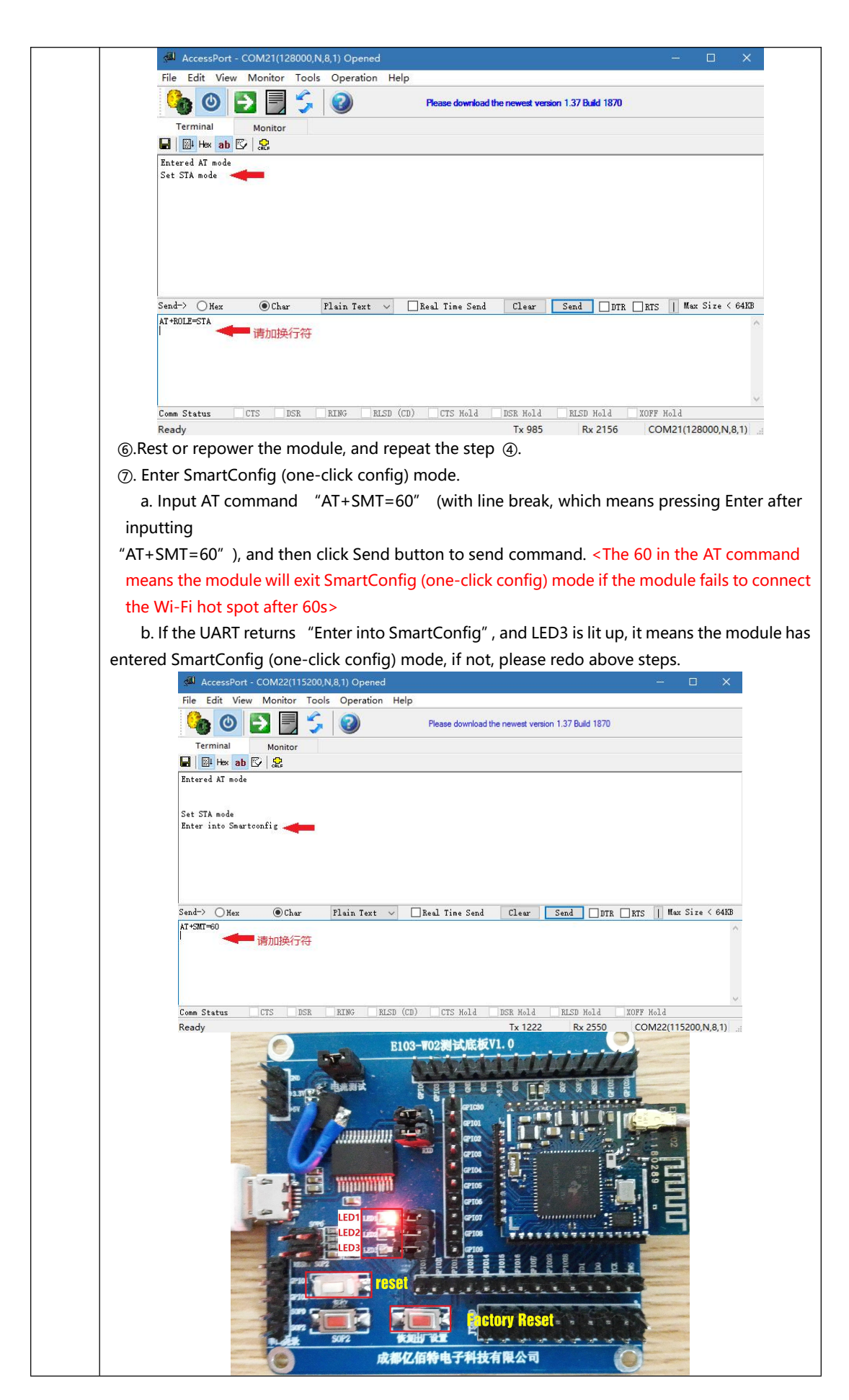

<span id="page-15-0"></span>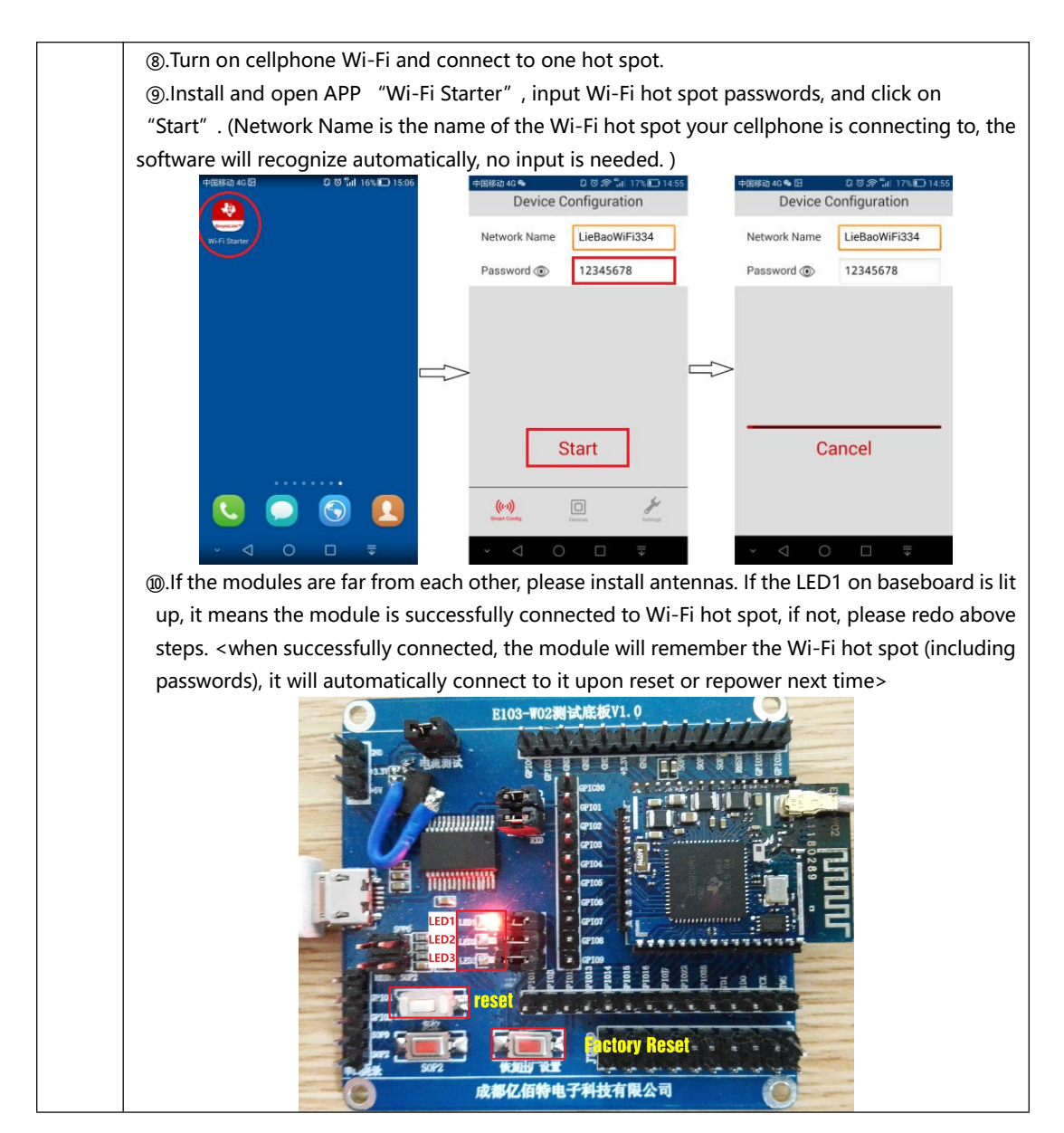

### **3.3 Change UART baud rate E103-W02**

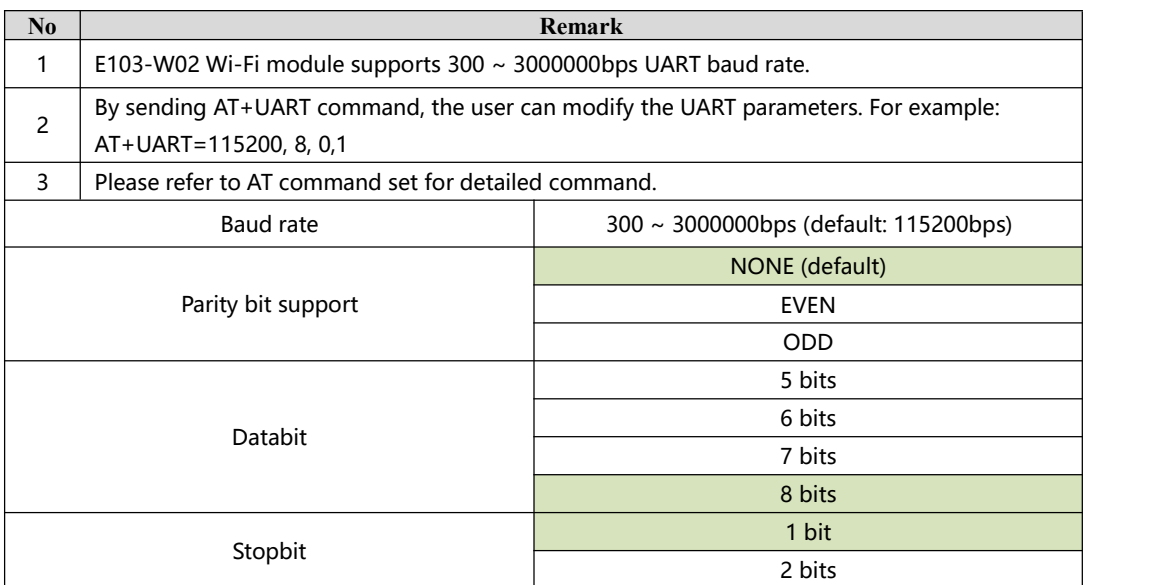

### <span id="page-16-1"></span><span id="page-16-0"></span>**3.4 Low power consumption configuration description E103-W02**

E103-W02 can be configured to four power consumption modes: **Active, Sleep, LPDS, Hibernate.** By sending AT+PM command, the user can configure the module to corresponding low power consumption mode. For example: AT+PM=1, 5.

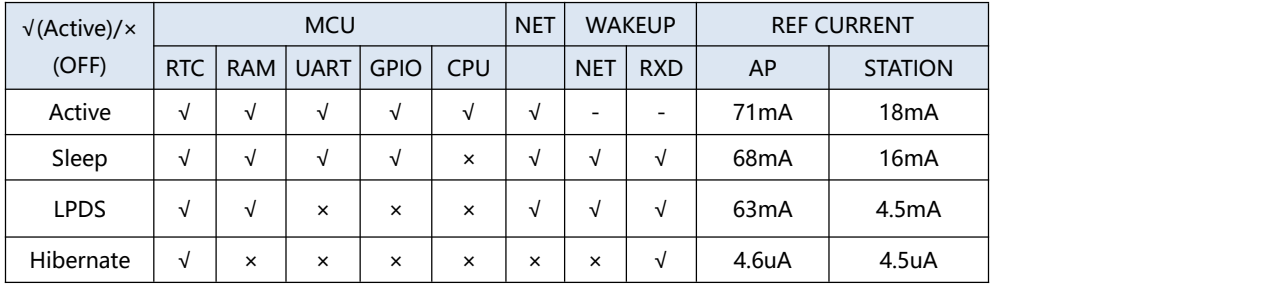

Mode 0: Active mode

All external devices of the module work normally. It is normal working normal, at this time, the module works with best performance and quickest response.

#### Mode 1: Sleep mode

It can be woken up by UART or network data packet, GPIO keeps output, the module will continue to operate from the point of entering sleep mode, the response time of wake up is shorter that in deepsleep model. Wake up method: UART RXD, network.

#### Mode 2: LPDS mode

The module enters LPDS mode, and the network part keeps operating, the GPIO output of the module is in high resistance state. It can be woken up by UART or network data packet, the wake up data packet is transparently transmitted normally. At this time, a short data will be sent to wake up the module before normally sending the data packet. The network data as received will be output through UART. Wake up method: UART RXD, network.

### Mode 3: Hibernate mode

The module enters hibernate mode, the network and MCU are all in sleep mode, GPIO output high resistance state, it can only be woken up by UART data. The module will restart and operate. The power consumption could be lower than 5uA. Wake up method: UART RXD.

### **4. Specification for networking E103-W02**

#### **4.1 Wi-Fi role E103-W02**

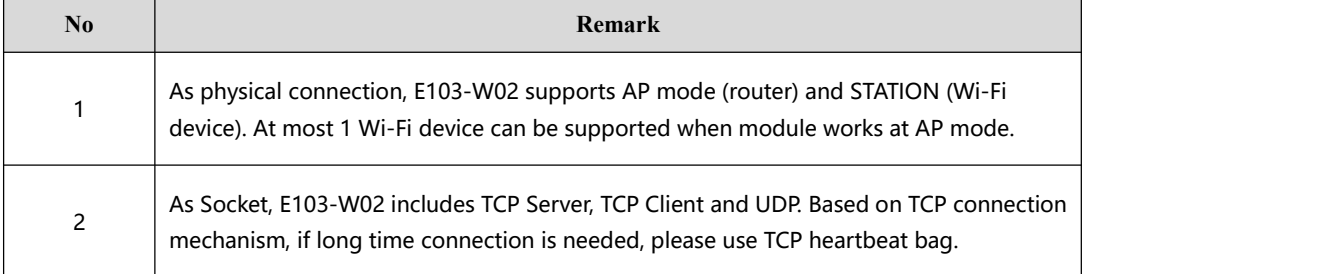

### <span id="page-17-0"></span>**4.2 Networking model E103-W02**

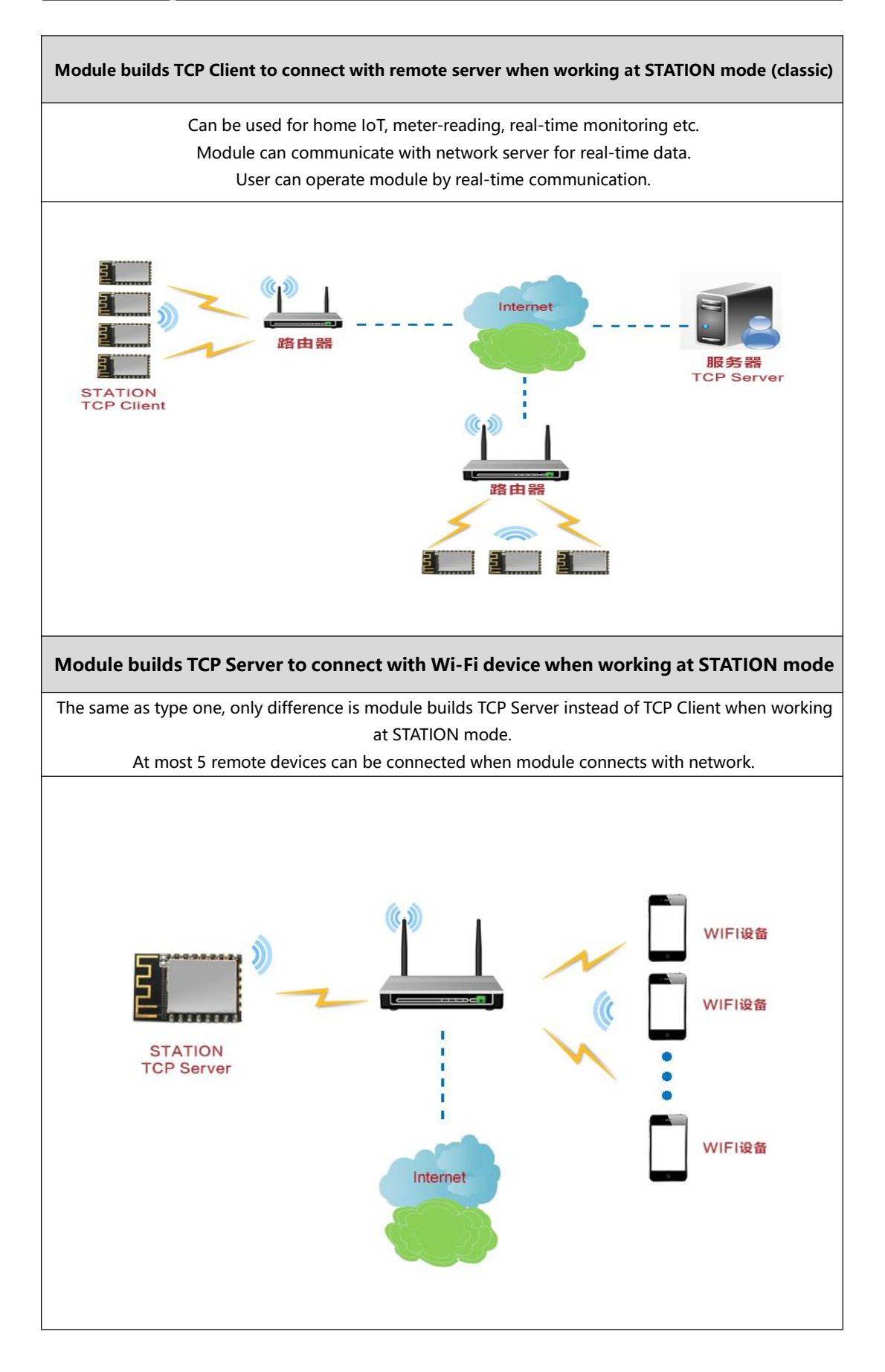

# <span id="page-18-0"></span>**5. AT command E103-W02**

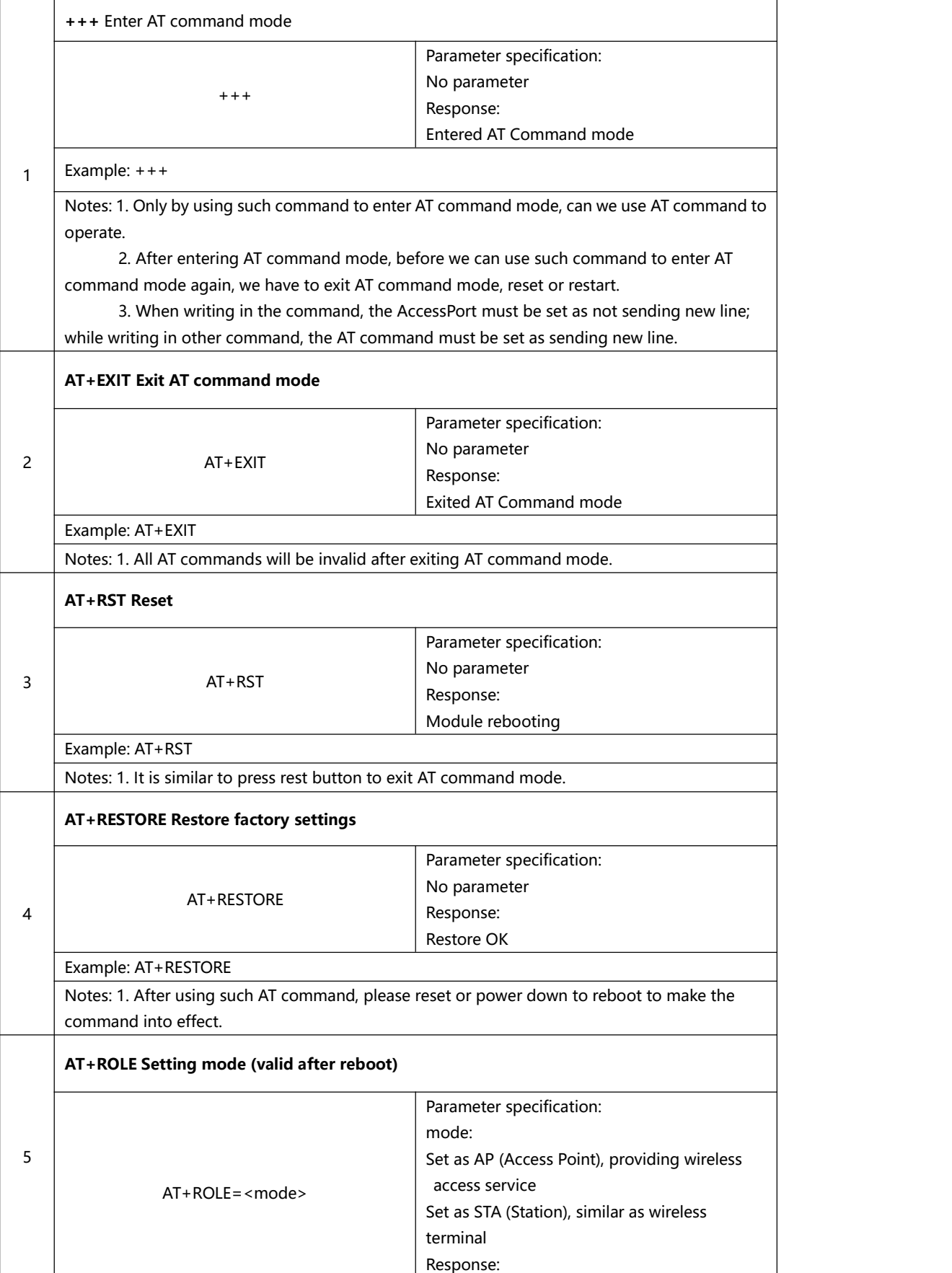

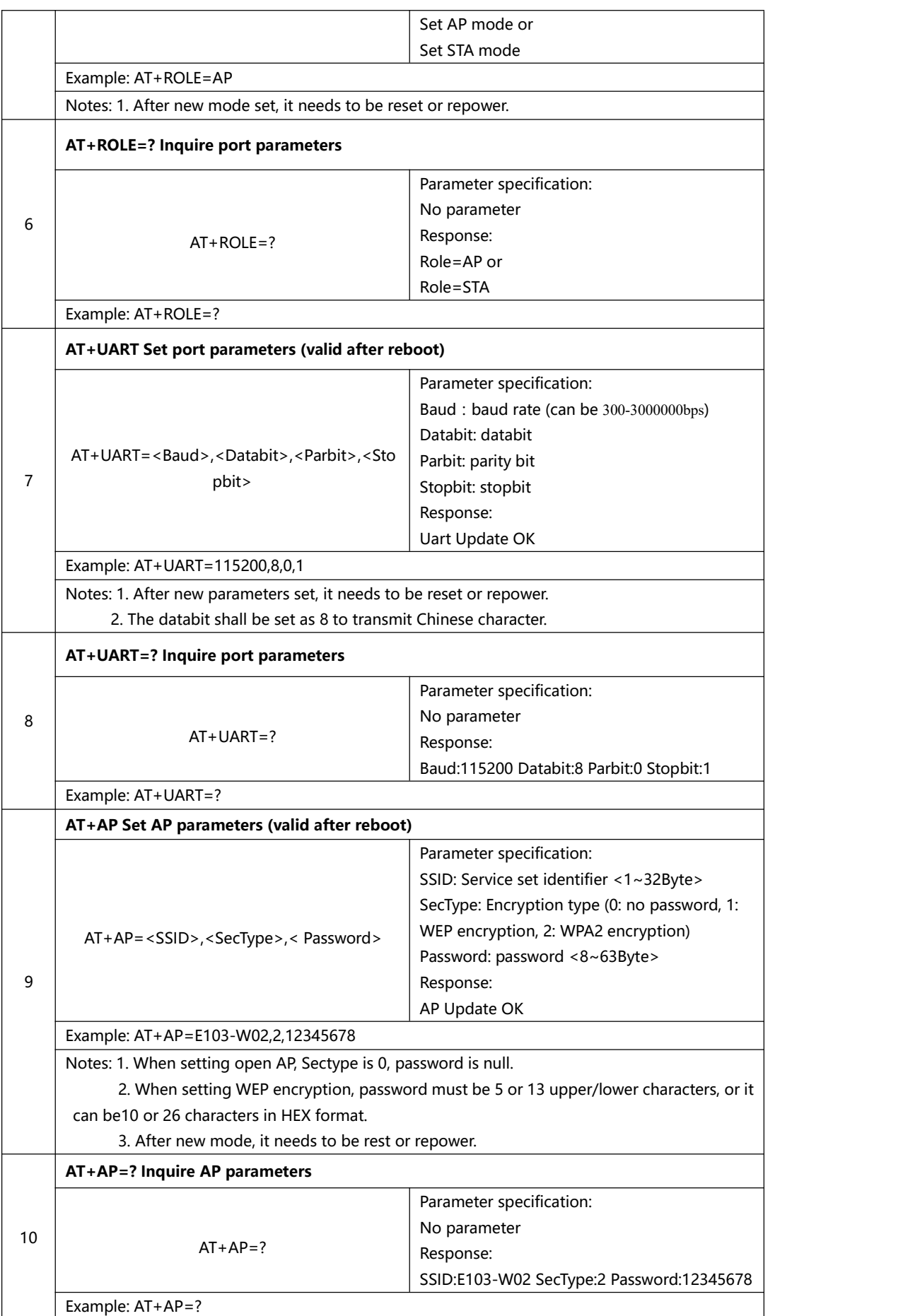

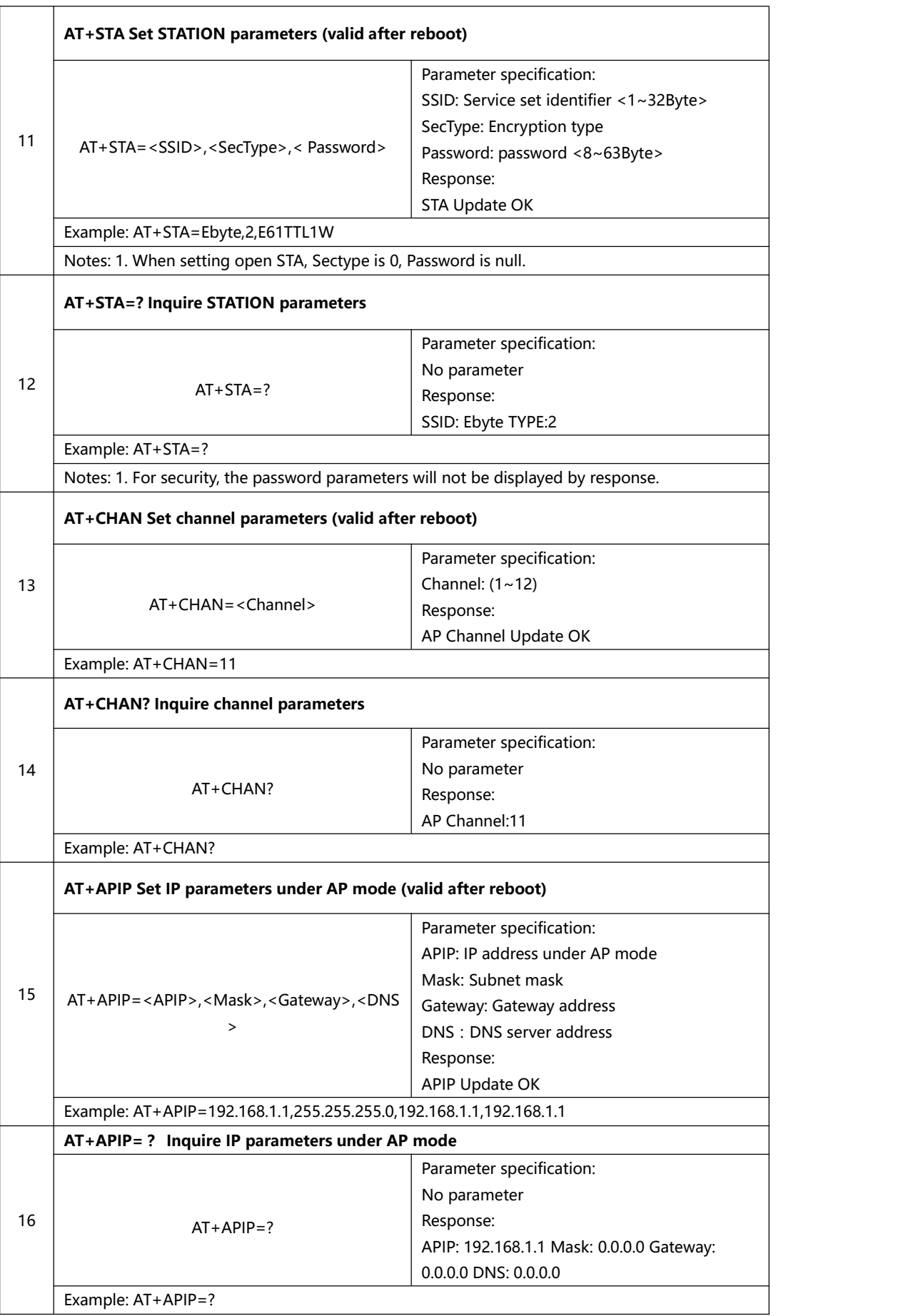

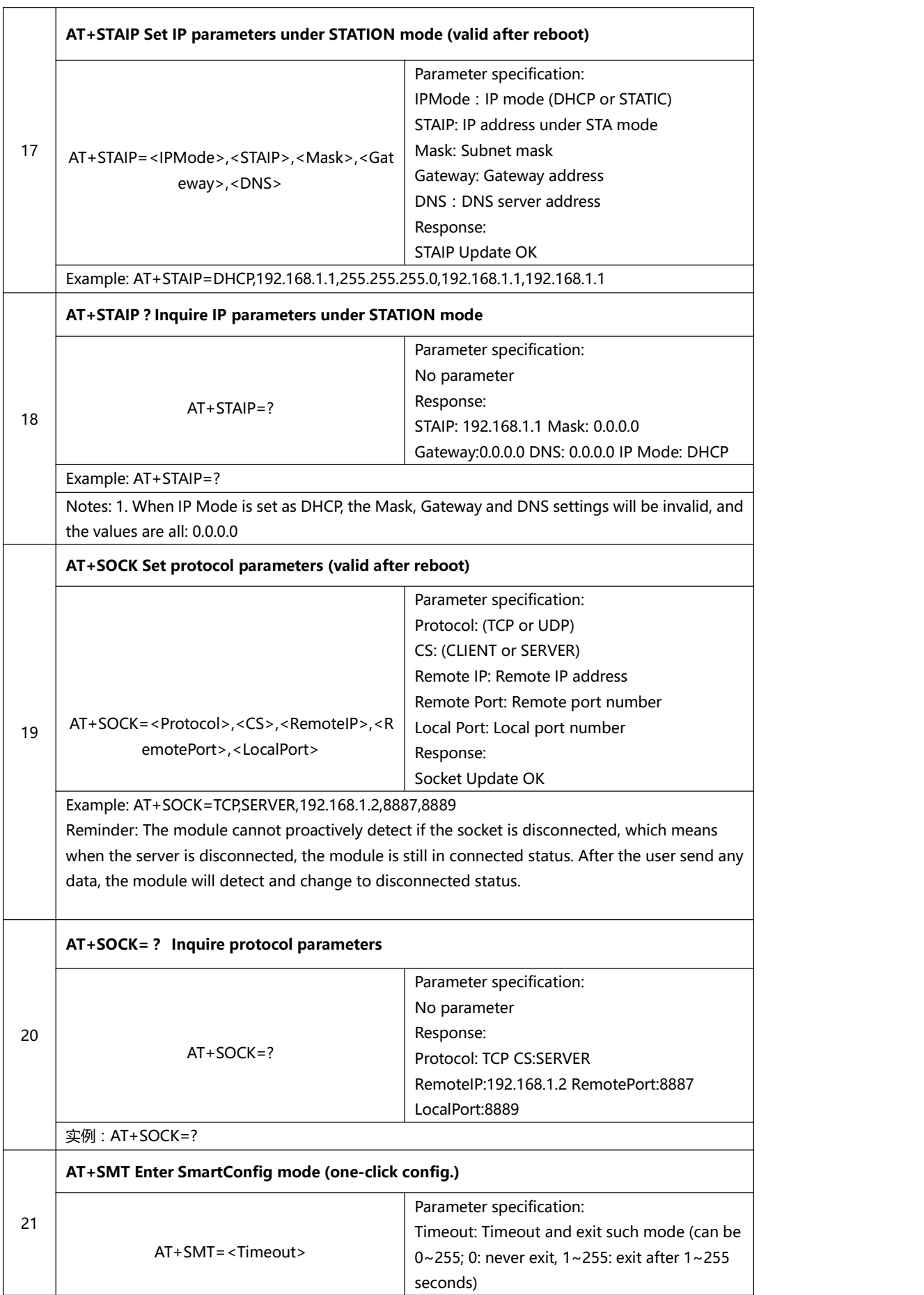

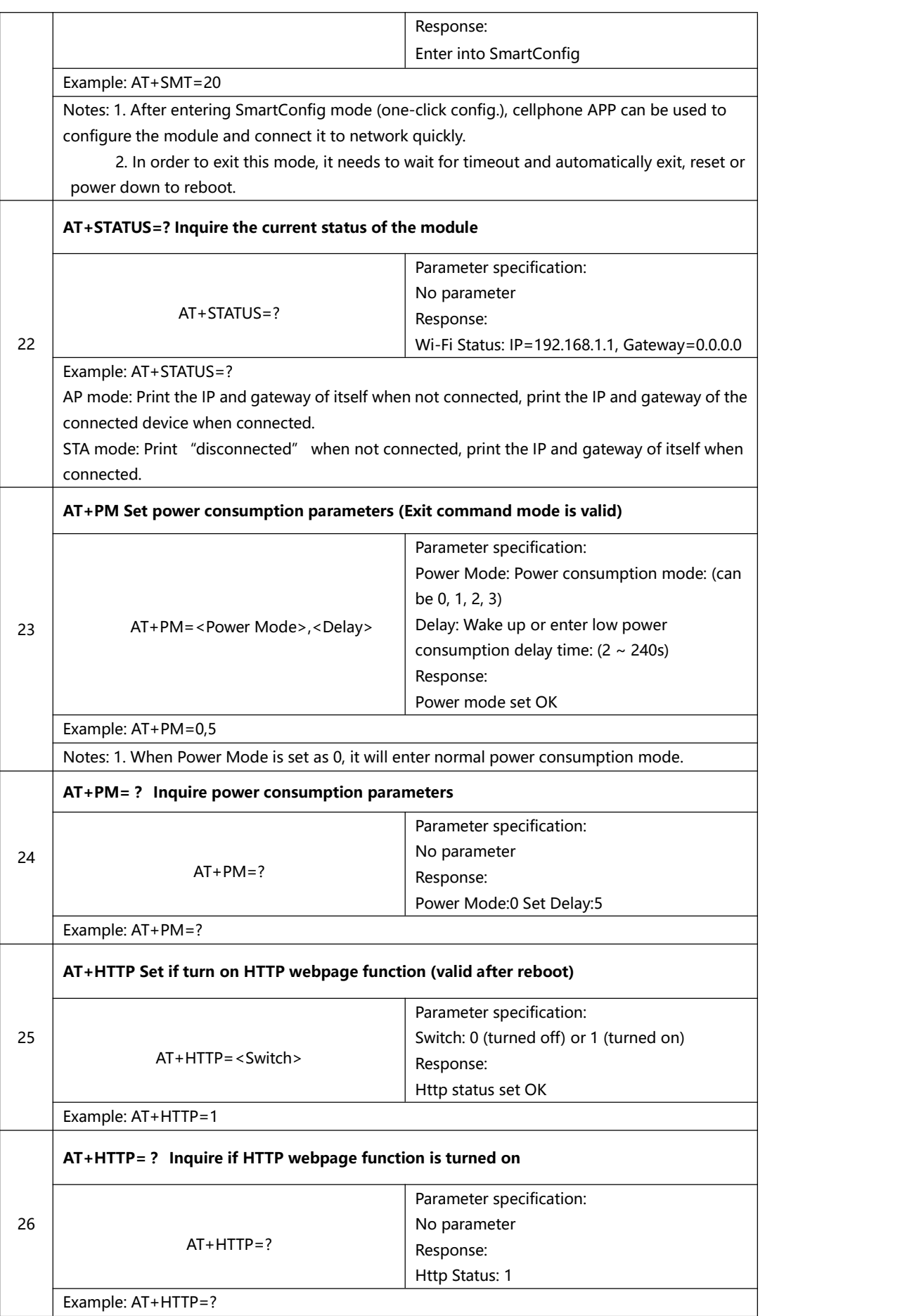

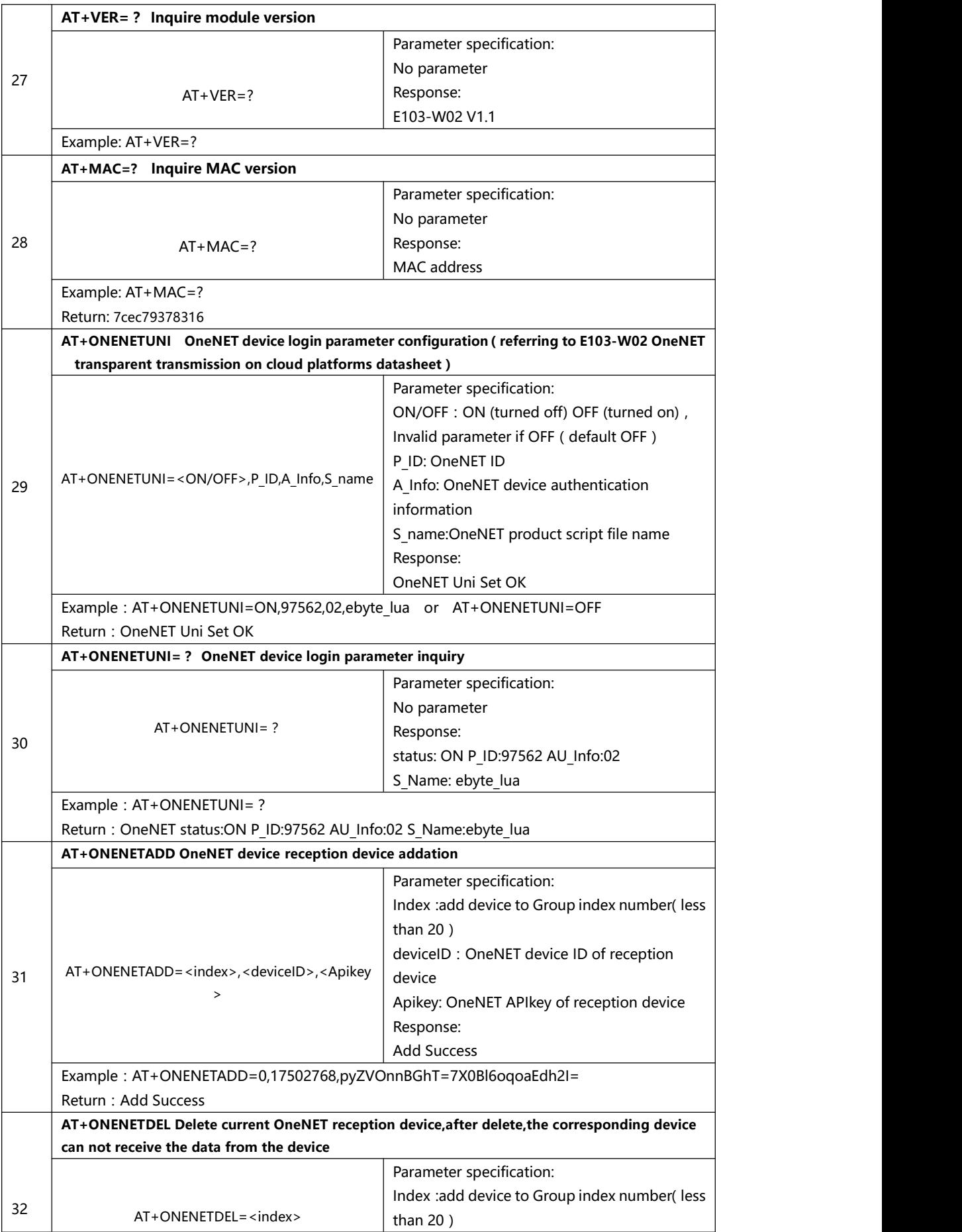

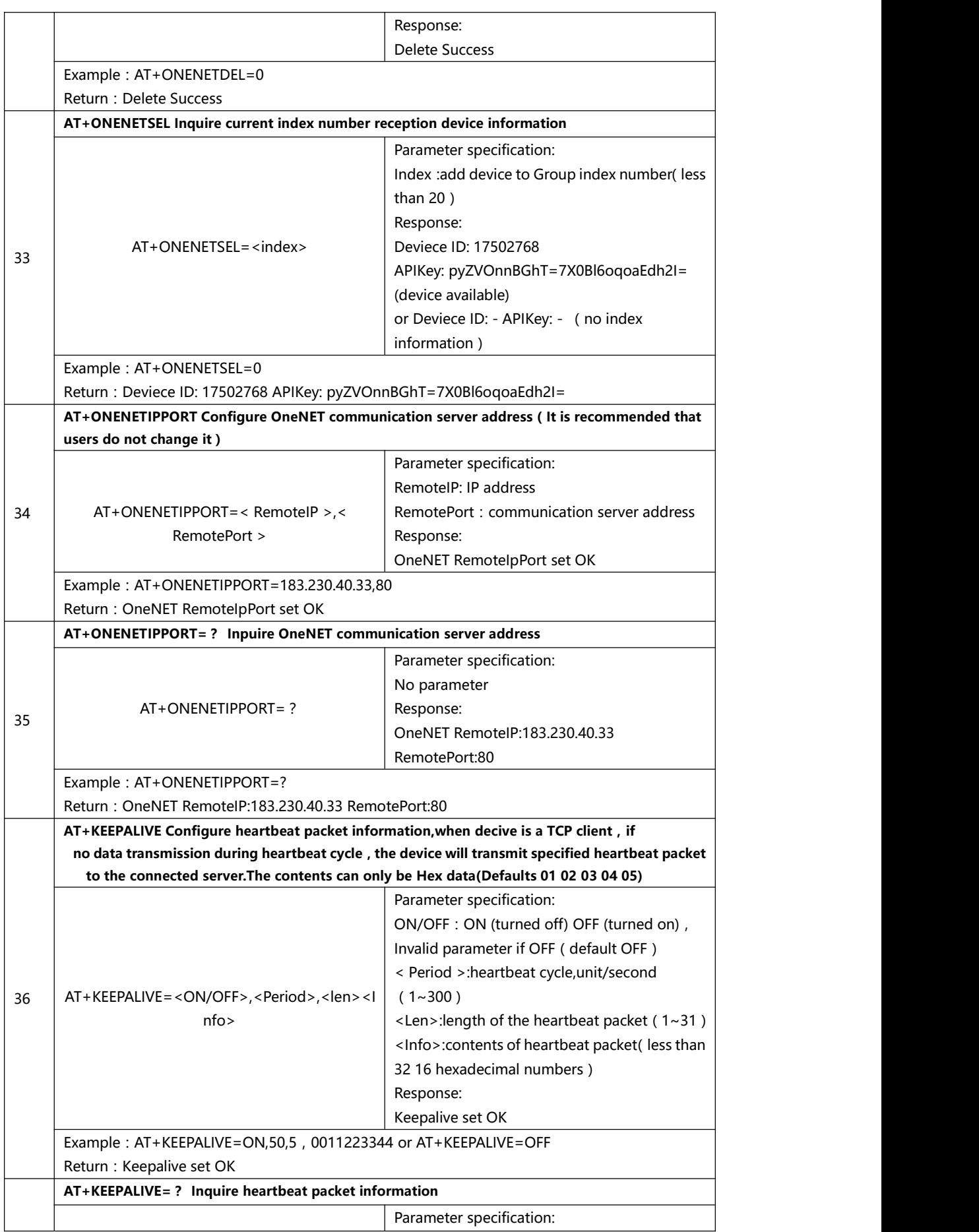

<span id="page-25-0"></span>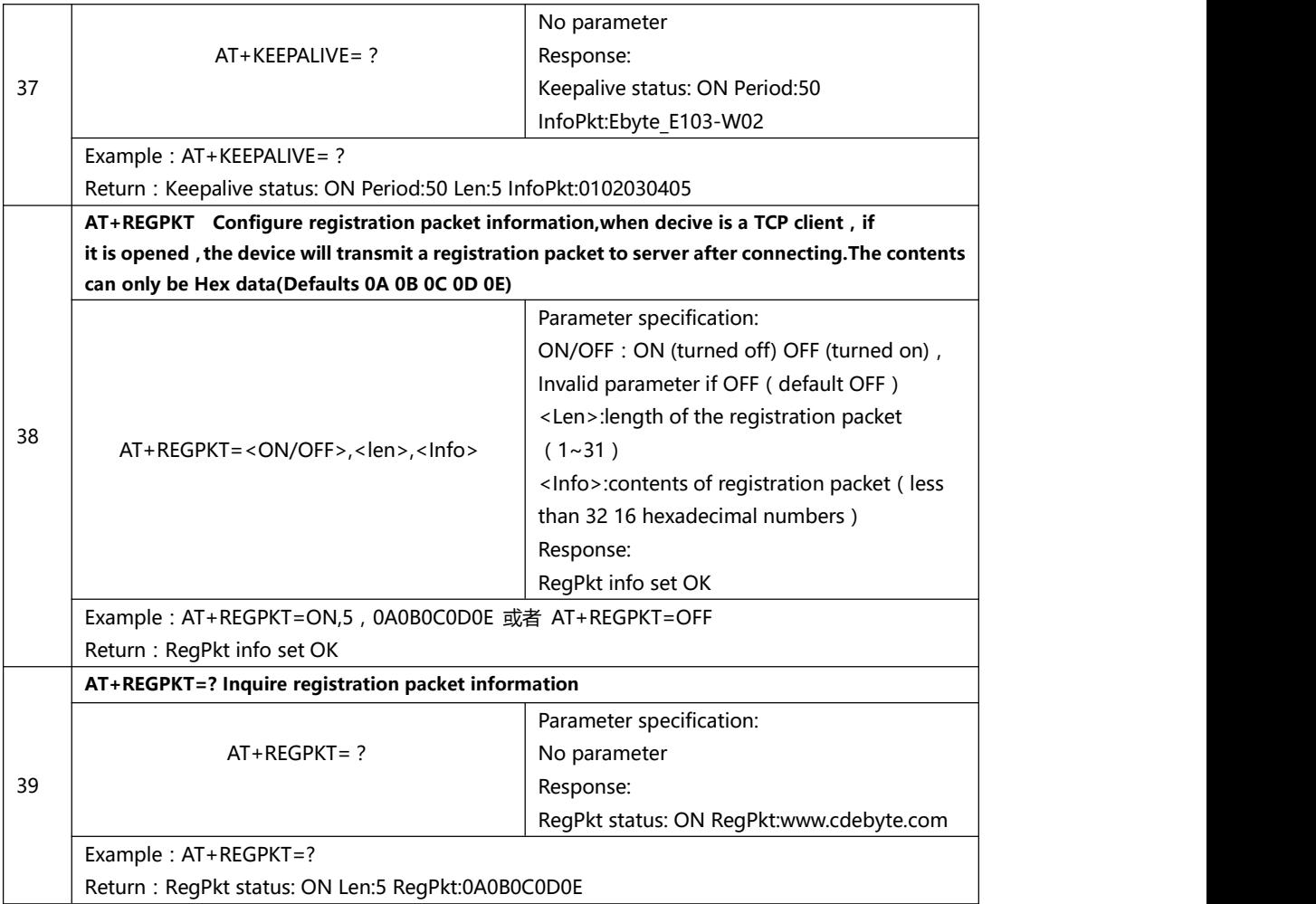

# **6. Customization E103-W02**

★Please contact us for customization.

★Ebyte hasestablished profound cooperation with various well-known enterprises.

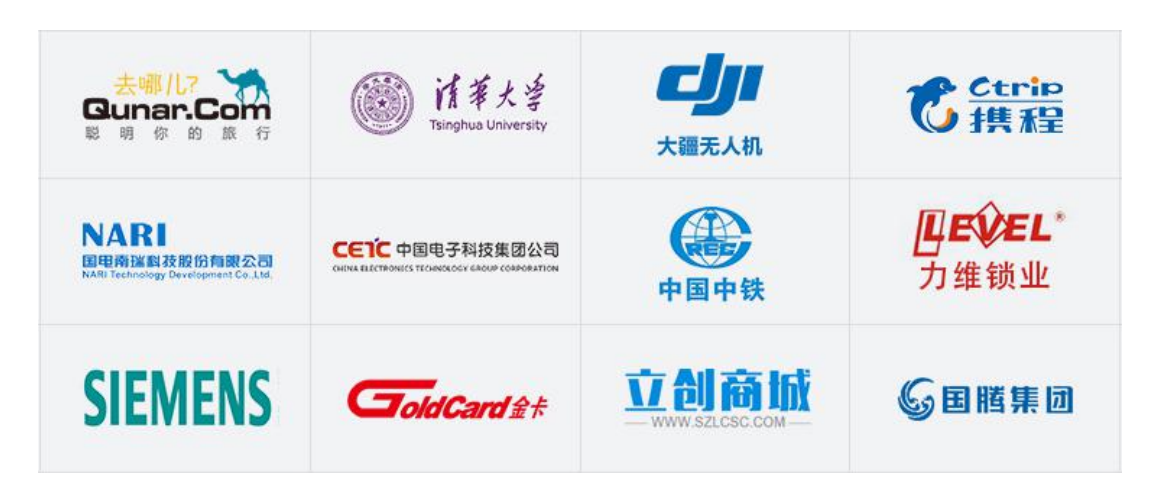

# <span id="page-26-0"></span>**7. About us E103-W02**

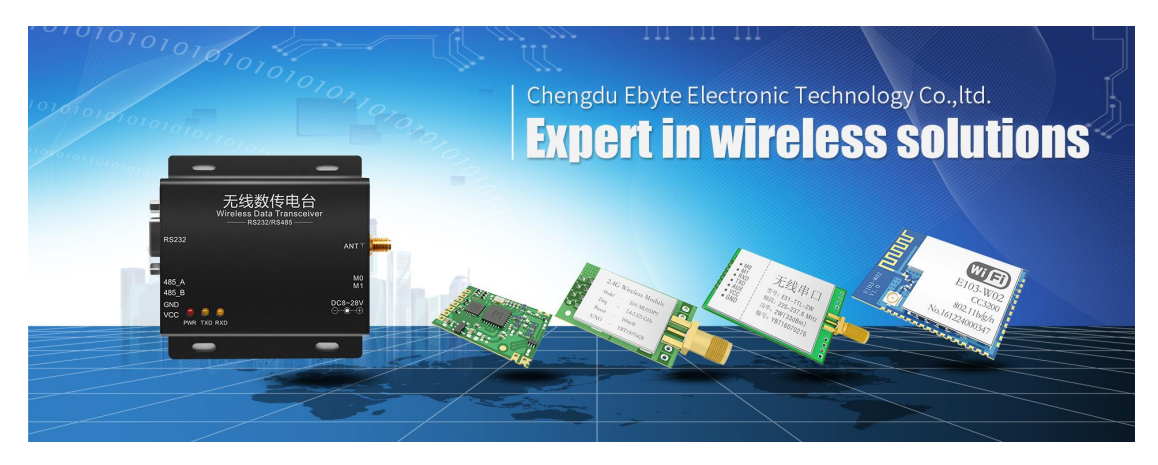

Chengdu Ebyte Electronic Technology Co., Ltd. (Ebyte) is specialized in wireless solutions and products.

- ◆We research and develop various products with diversified firmware;
- ◆Our catalogue covers WiFi, Bluetooth, Zigbee, PKE, wireless data transceivers & etc.;
- ◆With about one hundred staffs, we have won tens of thousands customers and sold millions of products;
- ◆Our products are being applied in over 30 countries and regions globally;
- ◆We have obtained ISO9001 QMS and ISO14001 EMS certifications;
- ◆We have obtained various of patents and software copyrights, and have acquired FCC, CE, RoHs & etc.